# **Генерация этикеток для термопринтеров на основе языка разметки ZPL**

### **Кирилл Леонов**

Sportmaster Lab

aleonovka

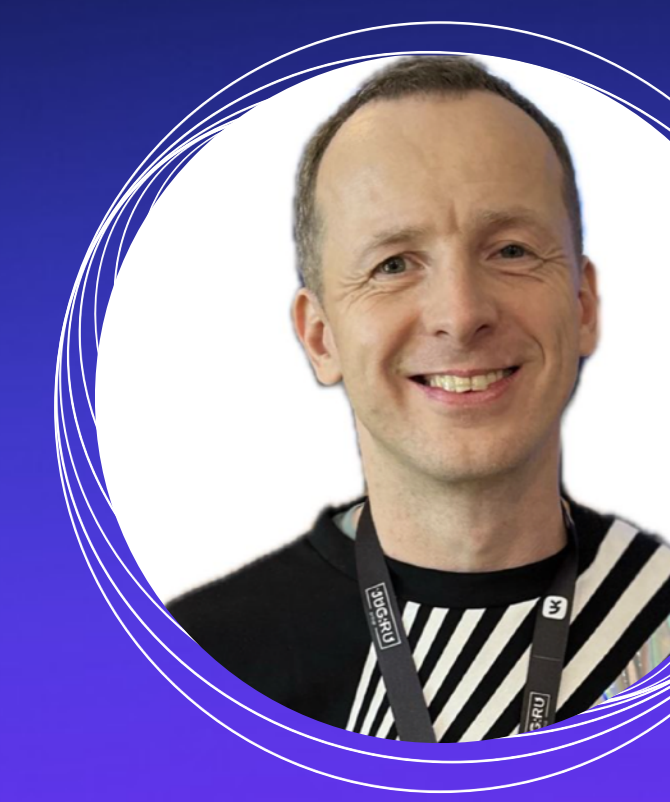

#### mObius

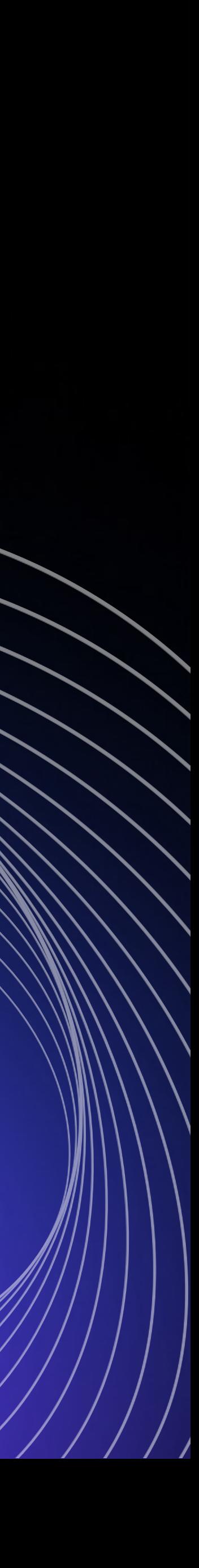

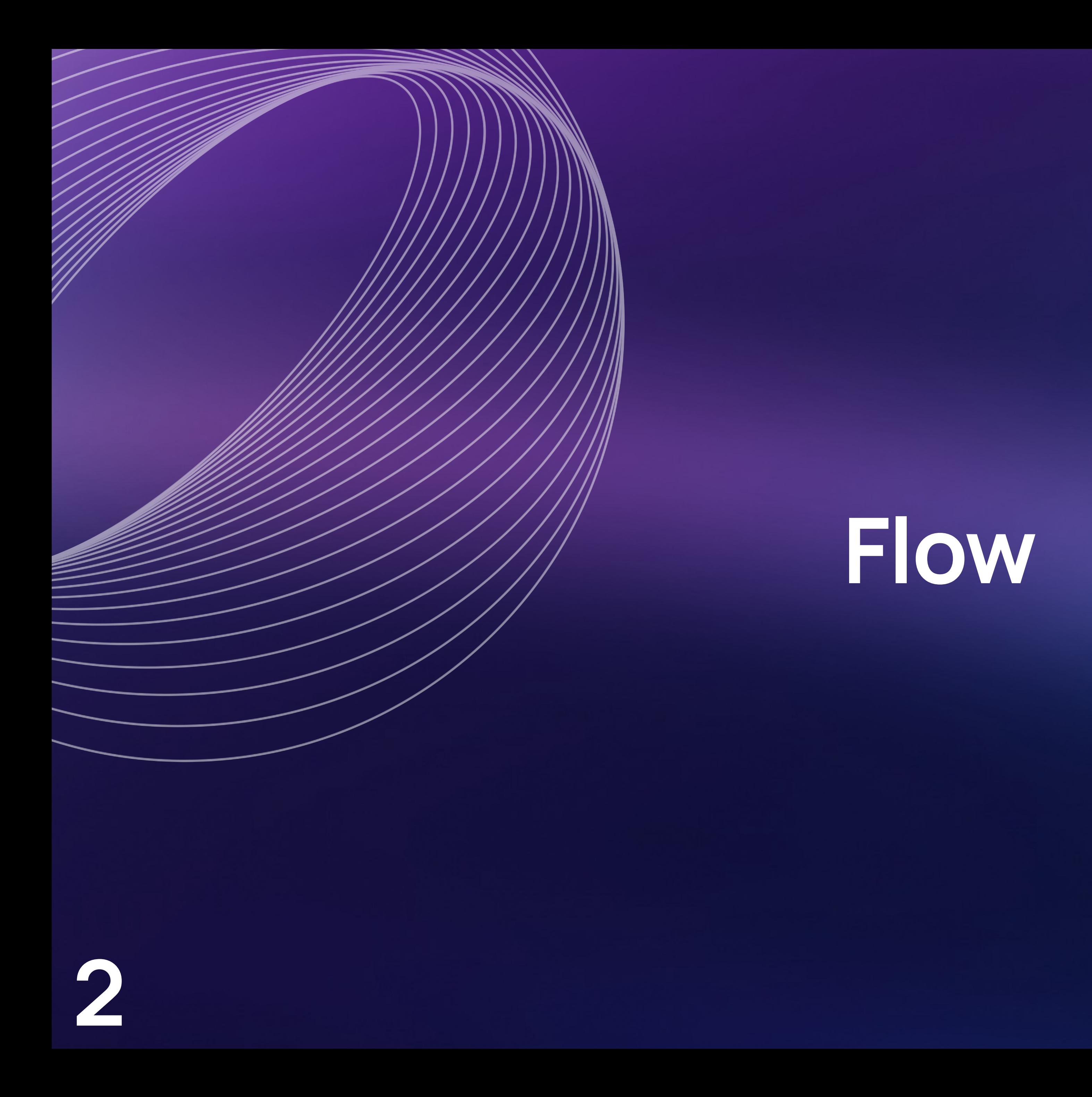

# **МРМ**

#### **Мобильные рабочие места**

- О МРМ Денсо; С А МРМ Задачник;
- МРМ Выборочная Инвентаризация;
- о МРМ Заказы ИМ; 6
- о мрм Переоценка; с в
- о МРМ Отгрузка; б
- о МРМ Оформитель; С
- с МРМ Товародвижение; с
	- МРМ Некондиция .

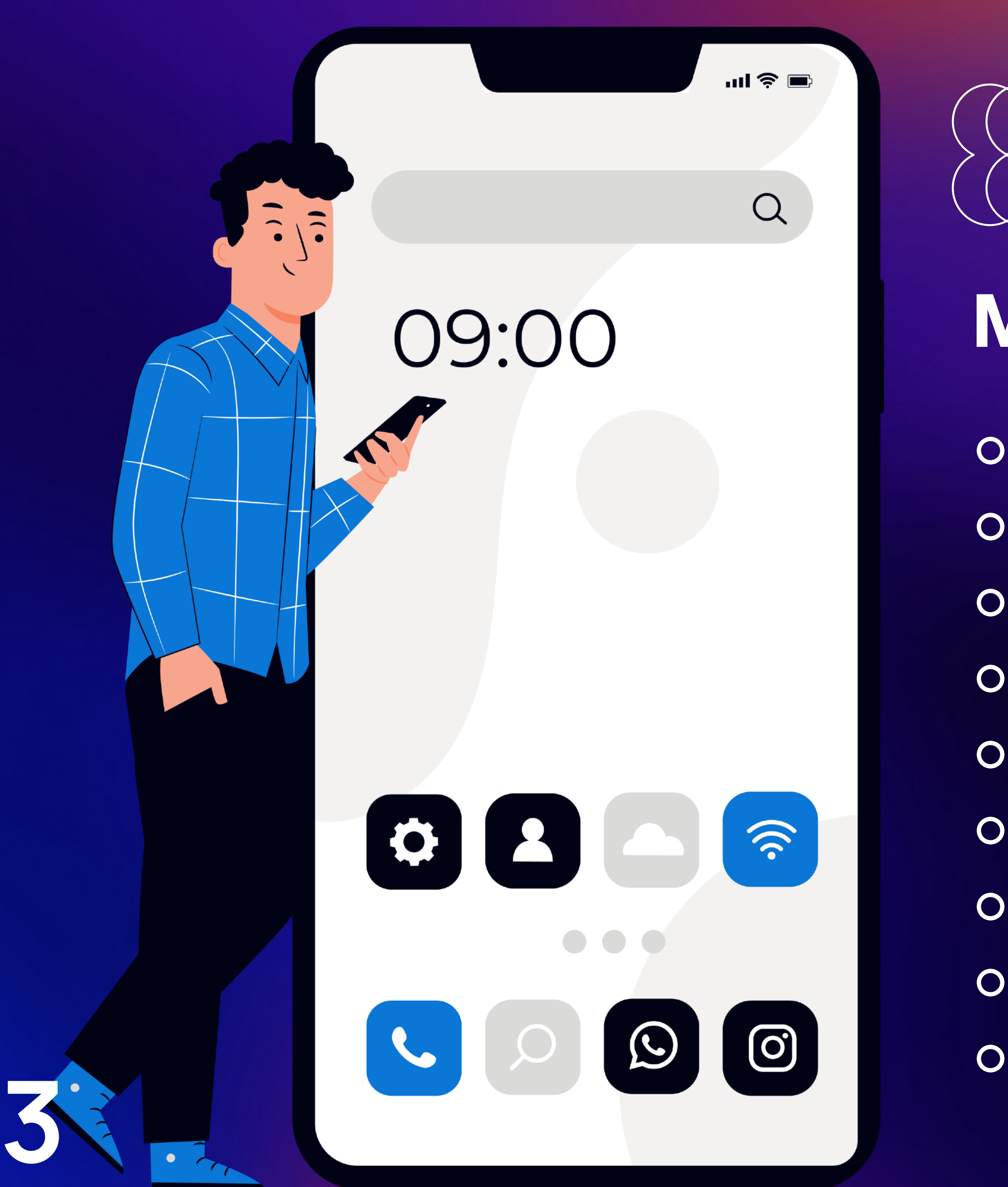

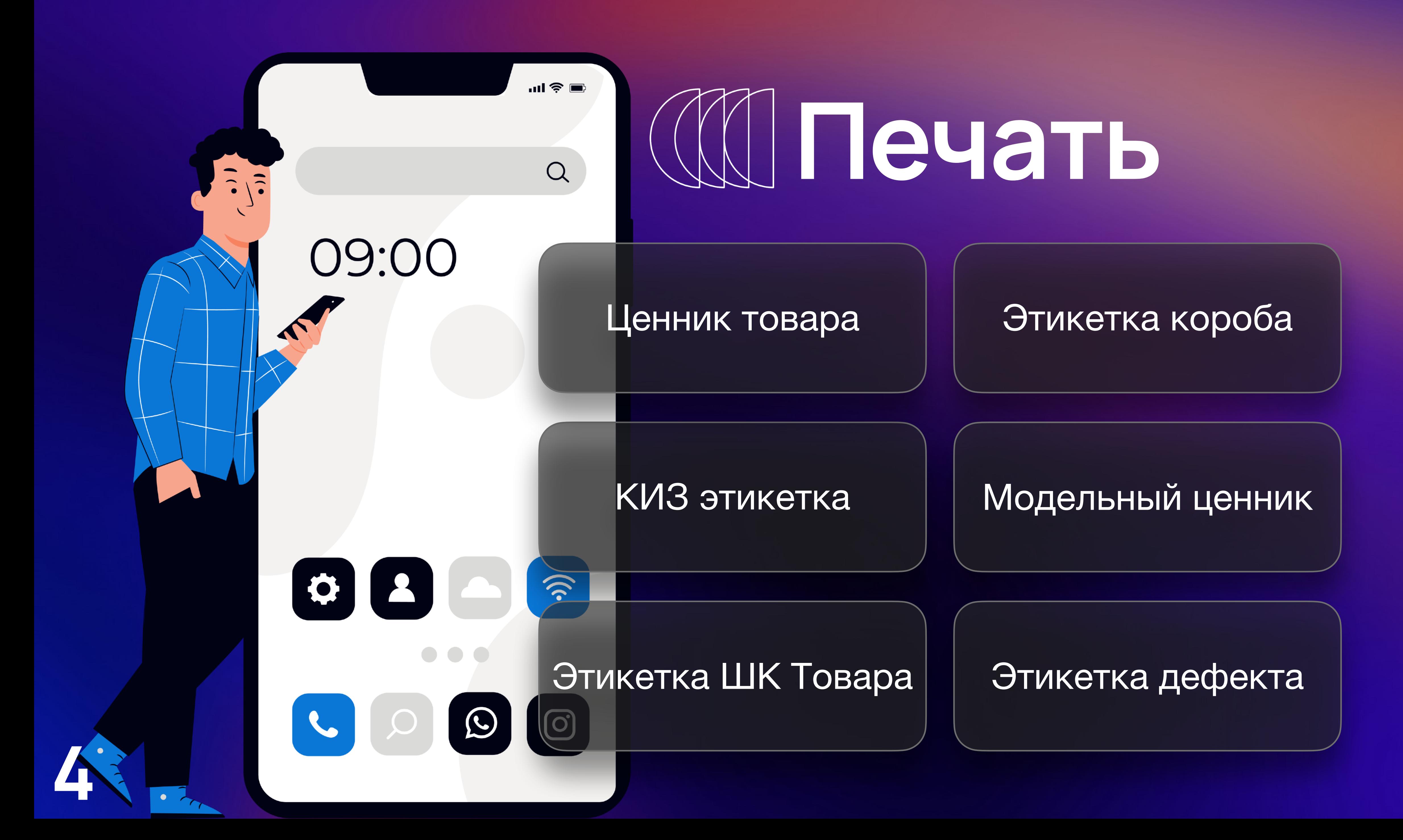

#### **SEUIC Cruise 2**

Терминал сбора данных

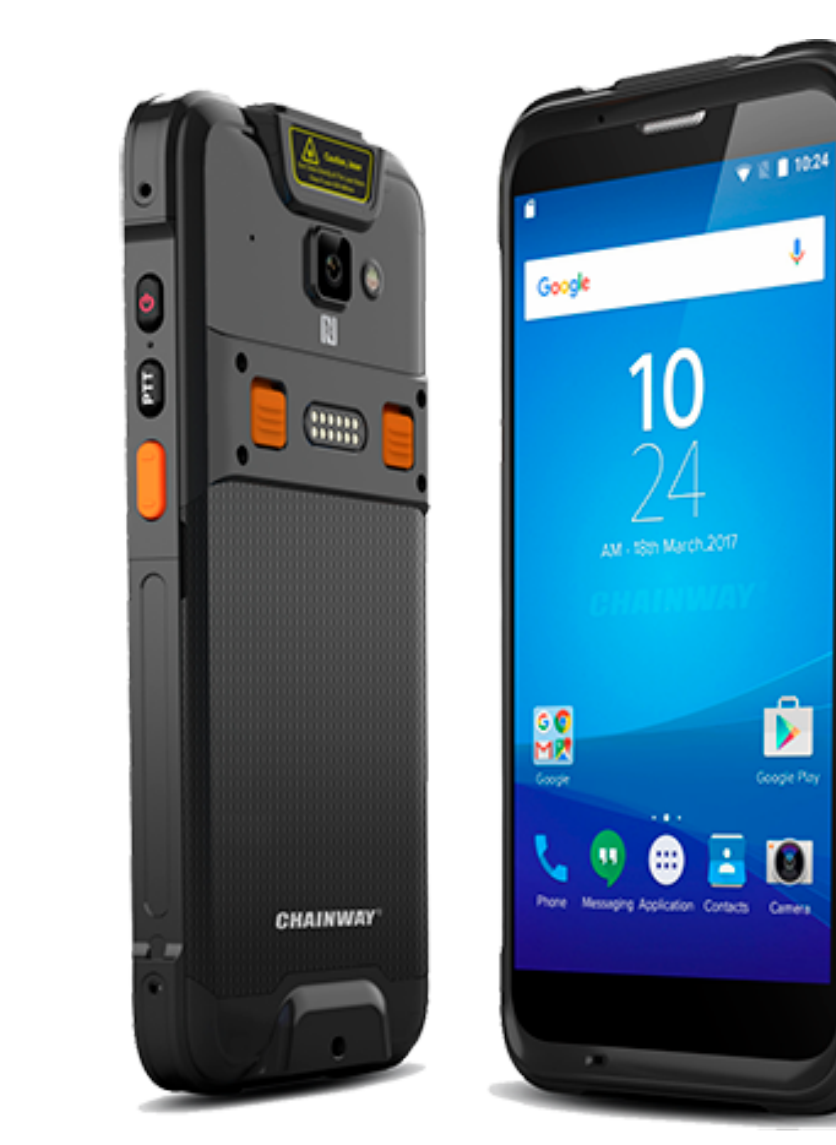

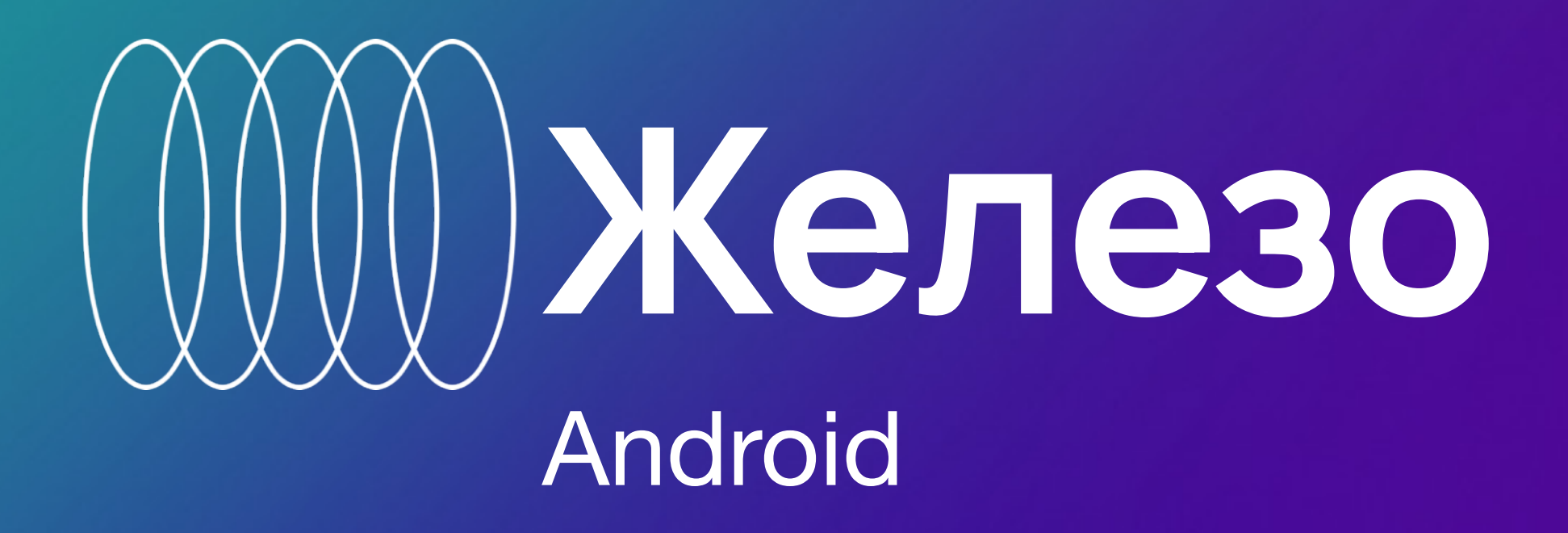

#### **Chainway C66**

Терминал сбора данных

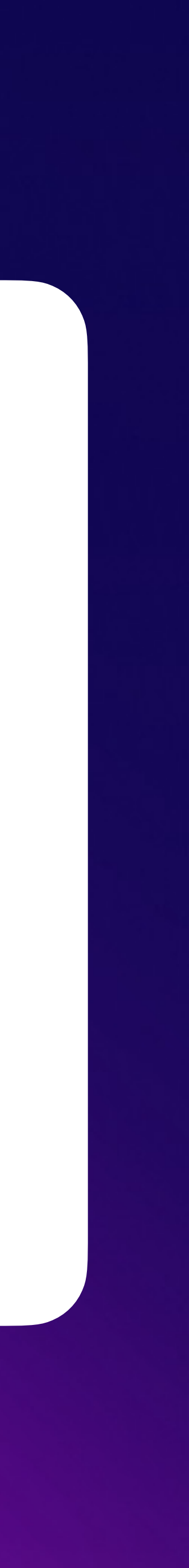

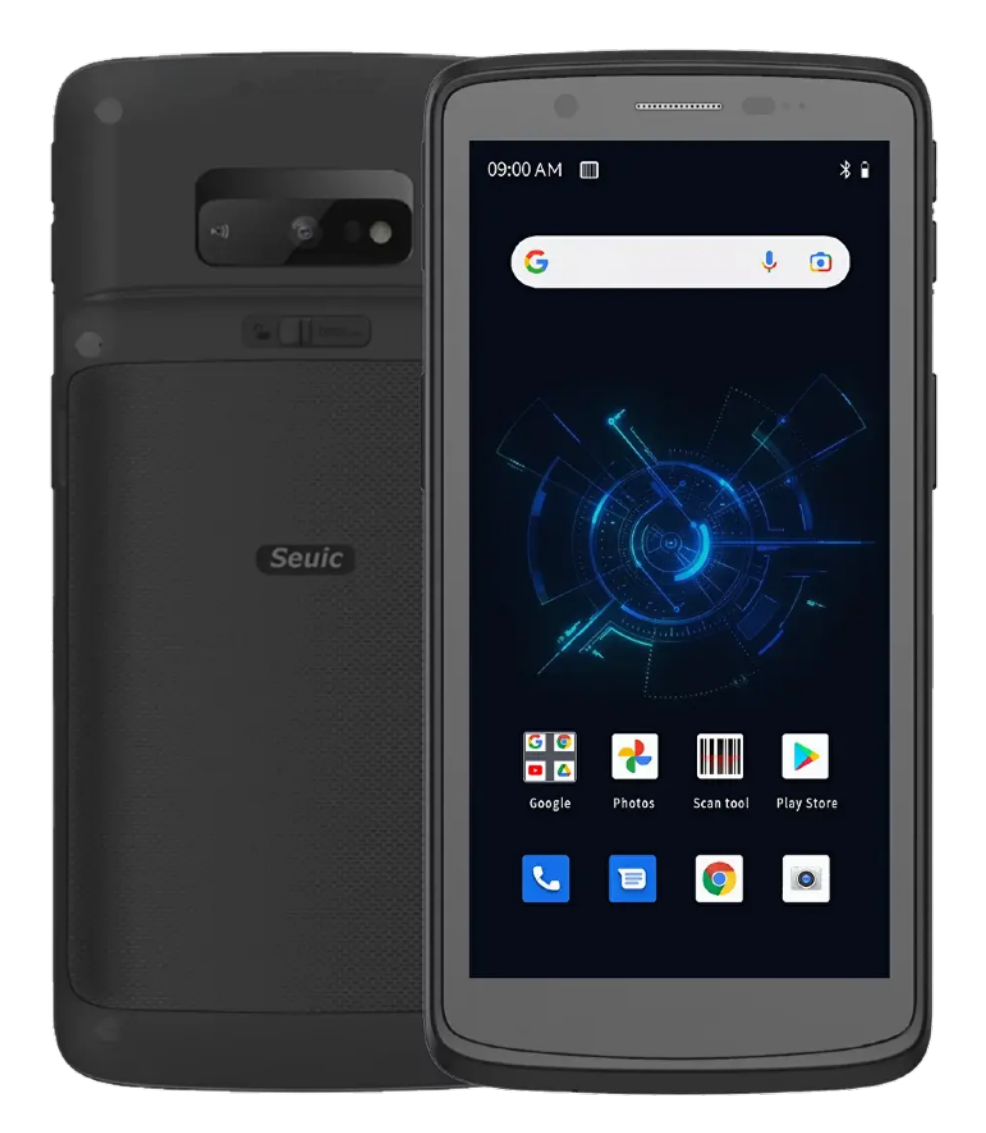

#### **TSC Alpha-3R**

Бюджетный мобильный принтер для печати квитанций.

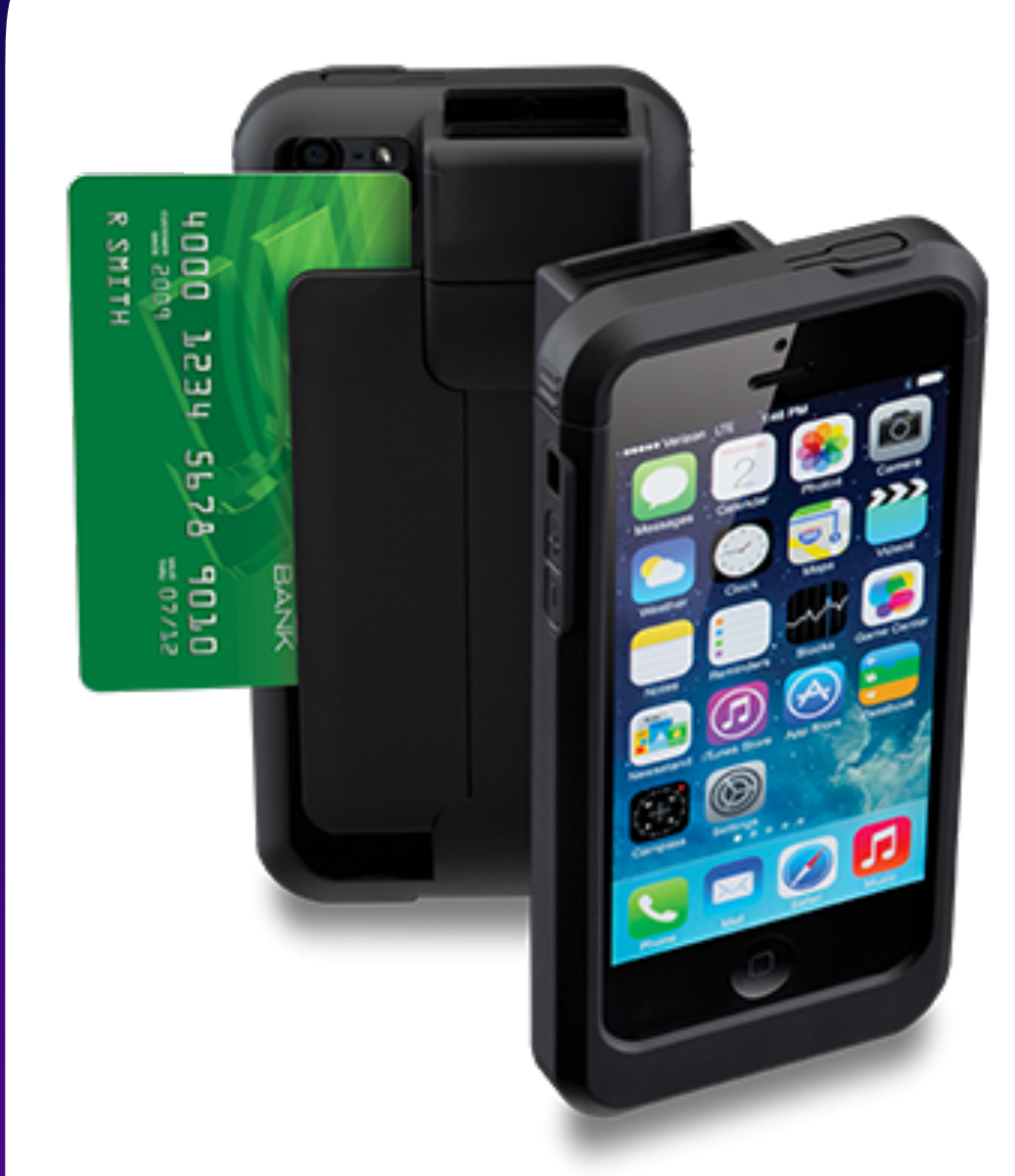

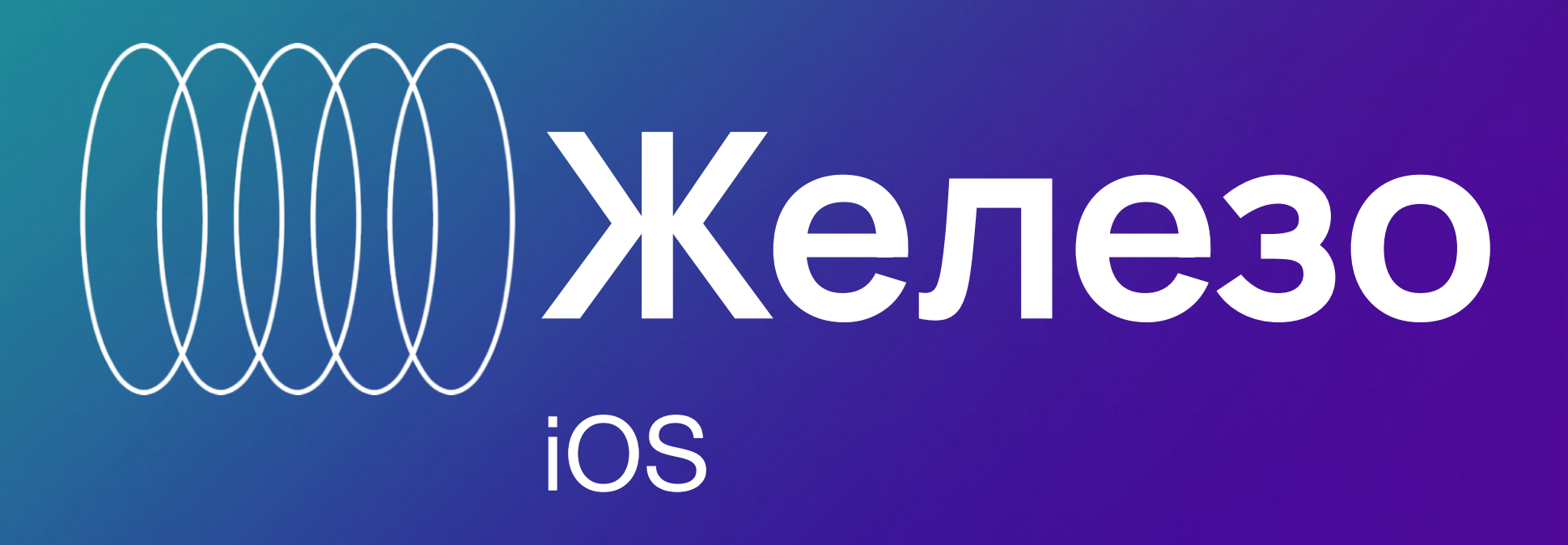

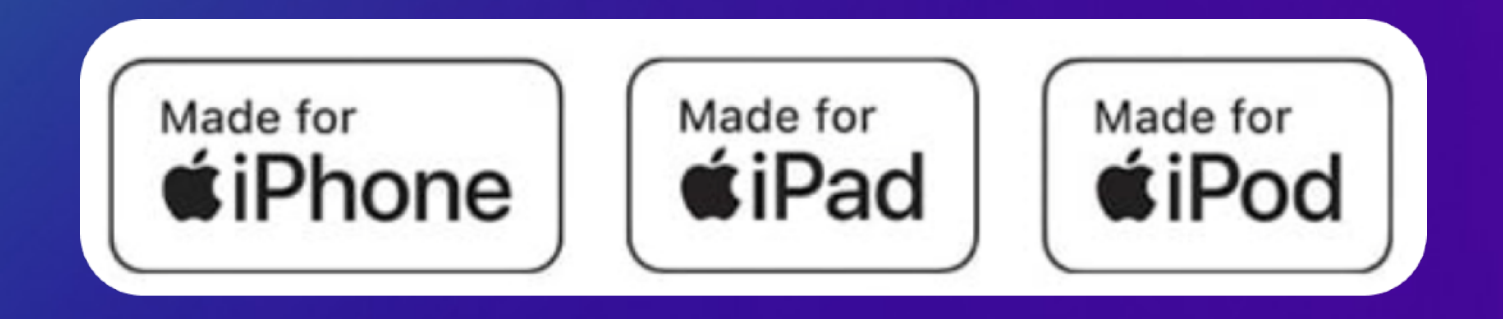

#### **LineaPro 5**

Чехол-расширитель

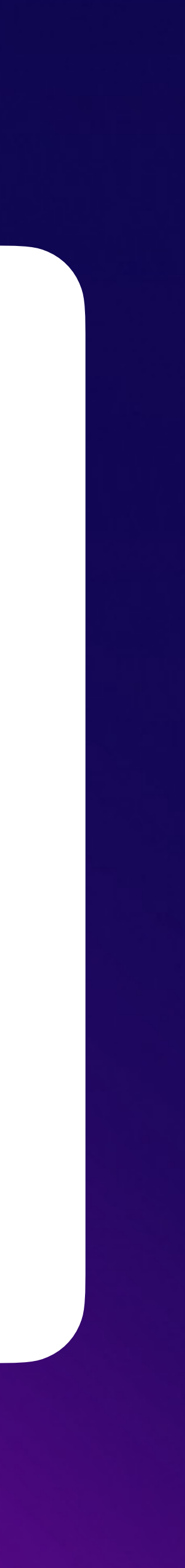

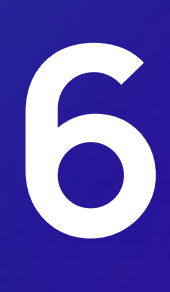

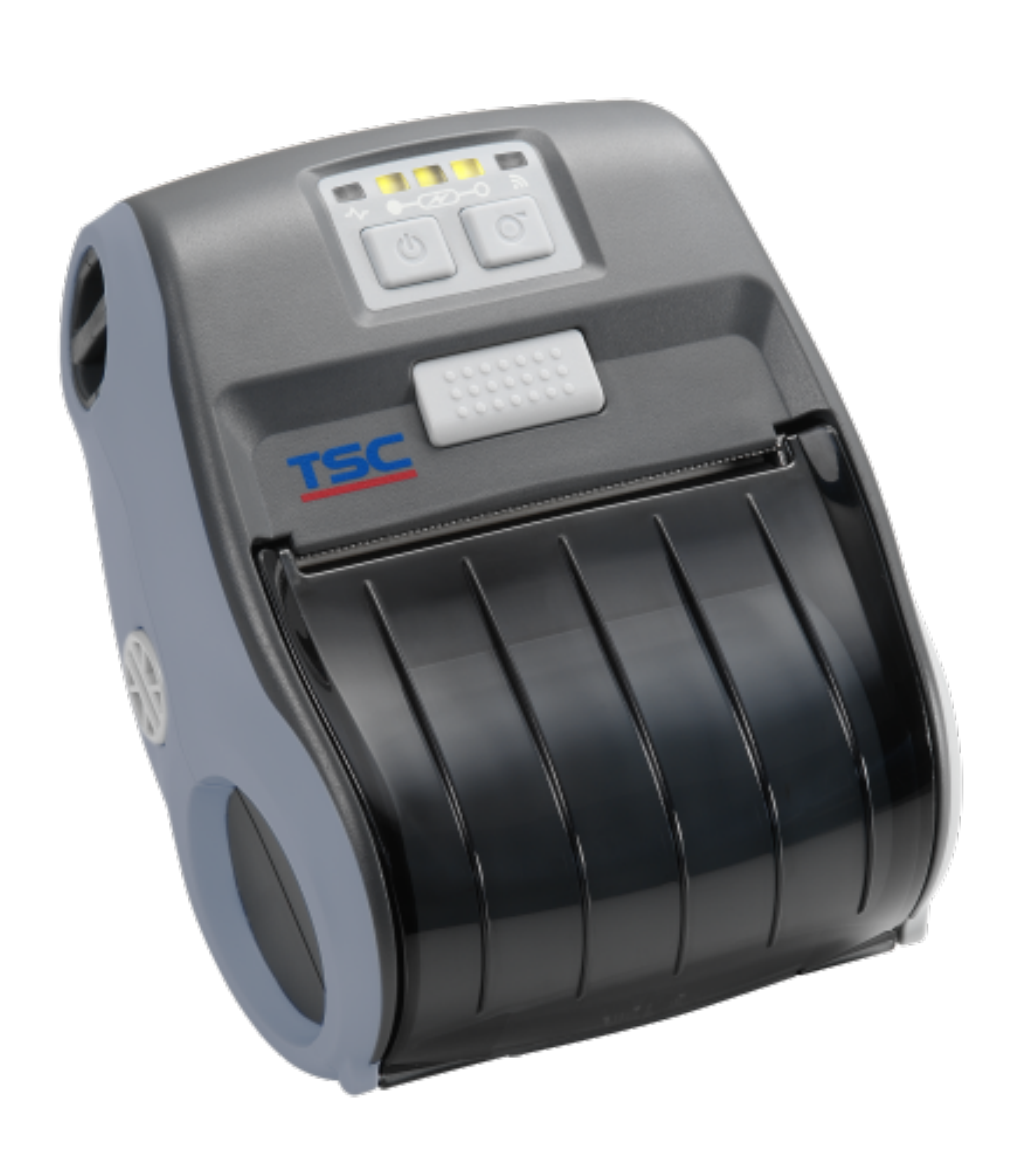

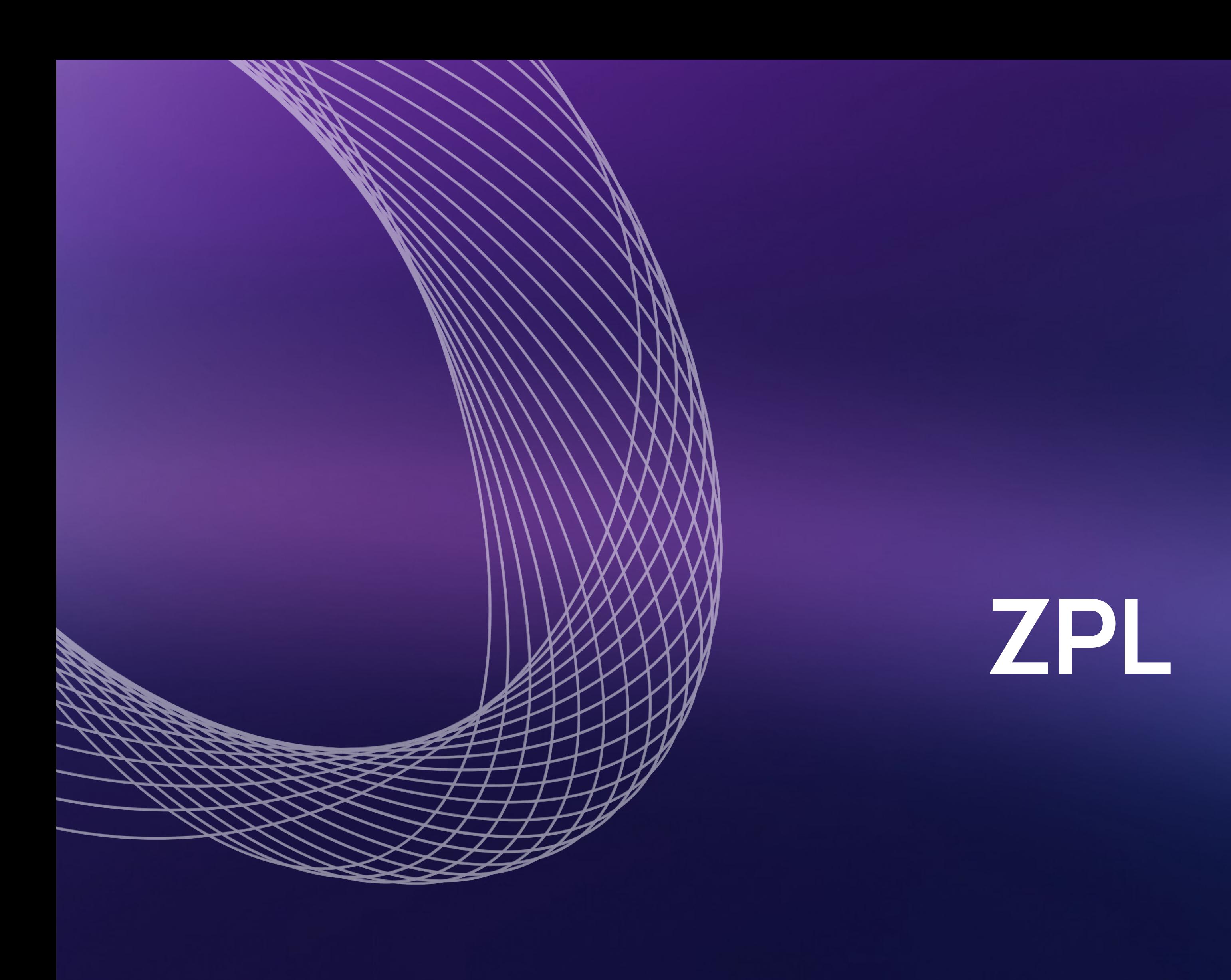

### ESC-POS (ESCAPE CHARACTER – POINT OF SALE)

### CPCL (CITIZEN PROGRAMMING LANGUAGE)

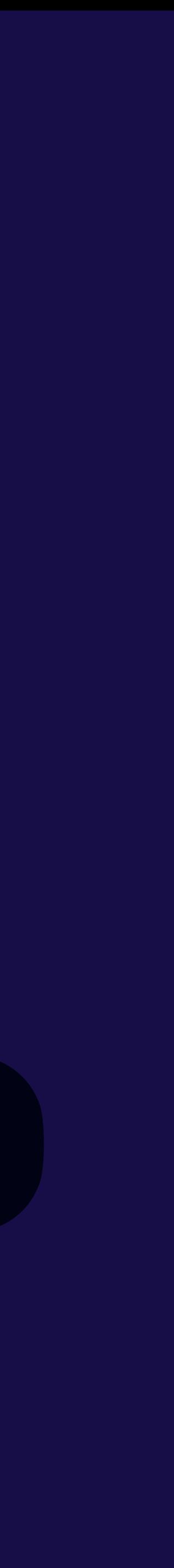

### POSTSCRIPT ОТ КОМПАНИИ ADOBE

#### ZEBRA PROGRAMMING LANGUAGE (ZPL)

# **PDL (Page Description Language)**

#### ZEBRA PROGRAMMING LANGUAGE (ZPL)

#### ESC-POS (ESCAPE CHARACTER – POINT OF SALE)

### CPCL (CITIZEN PROGRAMMING

**VS**

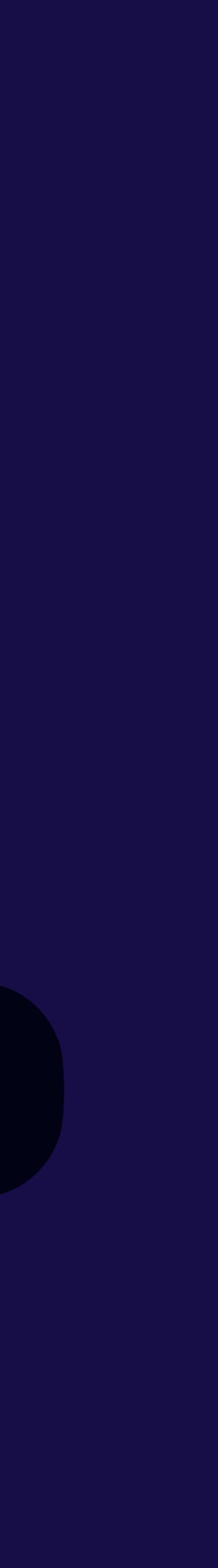

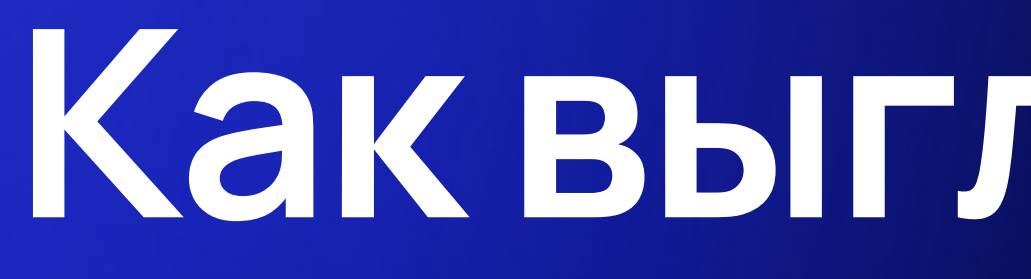

# **Как выглядит ZPL?**

 $^{\wedge}$ XA

^CI28^LH0,0^PON^JMA^PR4~SD15 ^FO10,180^FWN^CFN,90,0^FDA0003^FS ^FO10,40^FWN^CFN,38,0^FDОтправитель: 189^FS ^FO10,70^FWN^CFN,38,0^FDПолучатель: 327^FS ^FO10,120^FWN^BY2,3.0,48^B3,N,,N,N^FDA0003^FS  $\lambda$ 

# **Как выглядит ZPL?**

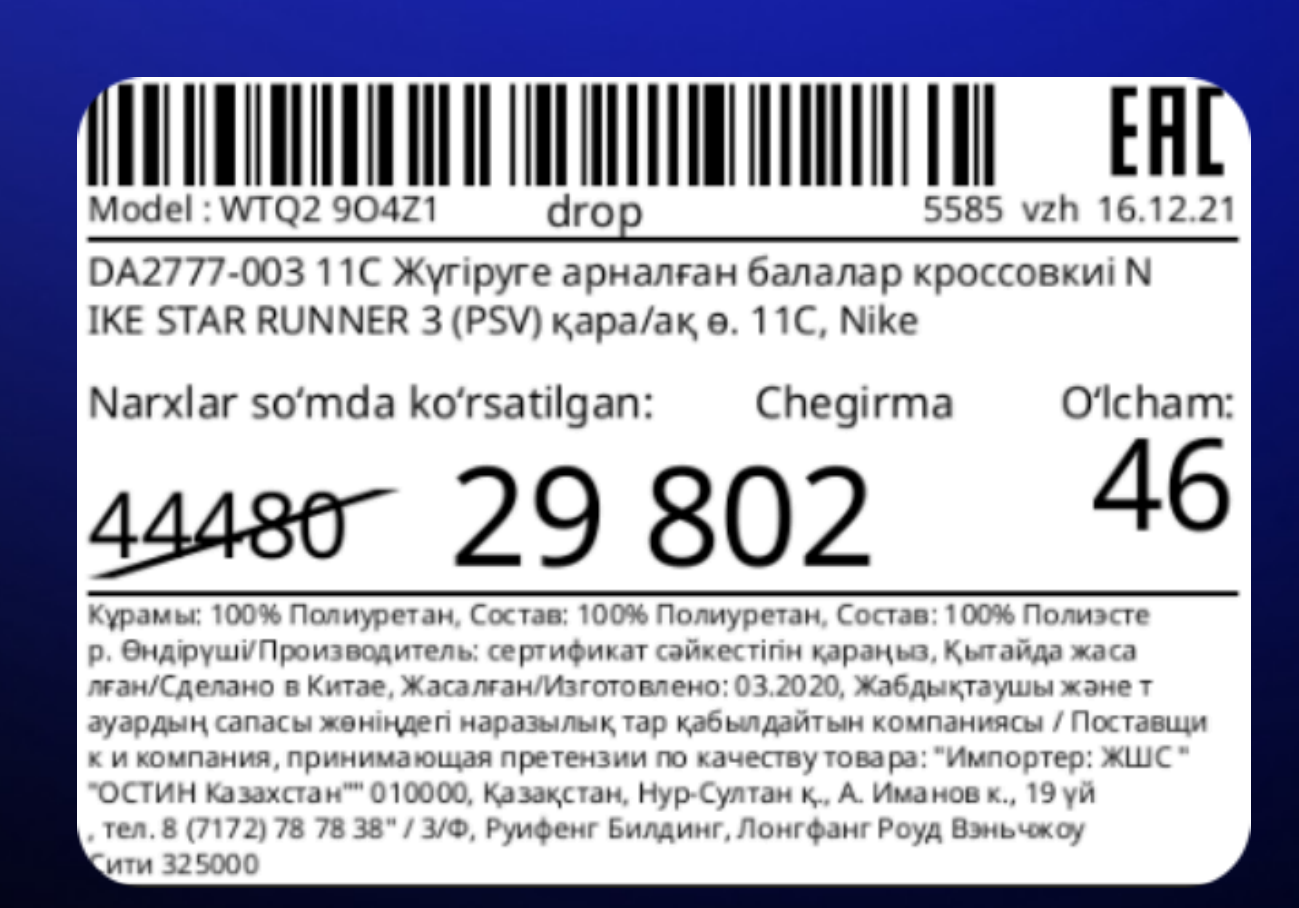

 $^{\wedge}$ XA ^PON^JMA^PR4~SD15^MTD^PW464^ML320^LL320^COY,78^CI28^LH0,0 ^FO6,6^FWN^BY2,3.0,40^BC,,N,N,N,A^FD55851612463175580002980200^FS  $^{\wedge}$ FO406,0 $^{\wedge}$ GFA,288,288,6,,:::::3FF07FFE0FFC :::3E007C3E0F8,::::::::::3FF07FFE0F8,::::3E007C3E0F8, :::::::::3E007C3E0FFC3FF07C3E0FFC:::,::::<sup>^</sup>FS ^FO6,50^FWN^A@,14,,ARI001.TTF^FDModel՝: WTQ2 9O4Z1^FS ^FO186,50^FWN^A@,17,,ARI001.TTF^FDdrop^FS  $^{\circ}$ FO232,50 $^{\circ}$ FWN $^{\circ}$ A@,14,,ARI001.TTF $^{\circ}$ FB226,1,0,R $^{\circ}$ FH\_ $^{\circ}$ FD5585 vzh 16.12.21 $^{\circ}$ FS  $^{\circ}$ FO6,66 $^{\circ}$ GB452,0,2,B,0 $^{\circ}$ FS  $^{\circ}$ FO6,74 $^{\circ}$ FWN $^{\circ}$ A@,15,,ARI005.TTF $^{\circ}$ FDDA2777-003 11C Жүгіруге арналған балалар кроссовкиі N $^{\circ}$ FS ^FO6,93^FWN^A@,15,,ARI005.TTF^FDIKE STAR RUNNER 3 (PSV) қара/ақ ө. 11C, Nike^FS ^FO6,125^FWN^A@,17,,ARI001.TTF^FB452,1,0,L^FH\_^FDNarxlar so'mda ko'rsatilgan:^FS ^FO307,125^FWN^A@,17,,ARI001.TTF^FB150,1,0,R^FH\_^FDO'lcham:^FS  $^{\wedge}$ FO307,144 $^{\wedge}$ FWN $^{\wedge}$ A@,50,,ARI005.TTF $^{\wedge}$ FB150,1,0,R $^{\wedge}$ FH\_ $^{\wedge}$ FD46 $^{\wedge}$ FS  $^{\circ}$ FO6,205 $^{\circ}$ GB452,0,2,B,0 $^{\circ}$ FS ^FO6,210^FWN^A@,11,,ARI001.TTF^FDКұрамы: 100% Полиуретан, Состав: 100% Полиуретан, Состав: 100% Полиэсте^FS  $^{\wedge}$ FO6,224 $^{\wedge}$ FWN $^{\wedge}$ A@,11,,ARI001.TTF $^{\wedge}$ FDp. Өндірүші/Производитель: сертификат сәйкестігін қараңыз, Қытайда жаса^FS  $^{\circ}$ FO6,238 $^{\circ}$ FWN $^{\circ}$ A@,11,,ARI001.TTF $^{\circ}$ FDлған/Сделано в Китае, Жасалған/Изготовлено: 03.2020, Жабдықтаушы және т ^FS  $^{\wedge}$ FO6,252 $^{\wedge}$ FWN $^{\wedge}$ A@,11,,ARI001.TTF $^{\wedge}$ FDауардың сапасы жөніңдегі наразылық тар қабылдайтын компаниясы / Поставщи^FS  $^{\wedge}$ FO6,266 $^{\wedge}$ FWN $^{\wedge}$ A@,11,,ARI001.TTF $^{\wedge}$ FDк и компания, принимающая претензии по качеству товара: "Импортер: ЖШС "^FS  $^{\circ}$ FO6,280 $^{\circ}$ FWN $^{\circ}$ A@,11,,ARI001.TTF $^{\circ}$ FD"ОСТИН Казахстан"" 010000, Қазақстан, Нур-Султан қ., А. Иманов к., 19 үй^FS ^FO6,294^FWN^A@,11,,ARI001.TTF^FD, тел. 8 (7172) 78 78 38" / 3/Ф, Руифенг Билдинг, Лонгфанг Роуд Вэньчжоу^FS  $\texttt{^*F06,308\textcolor{black}{^*FWN\textcolor{black}{^*A}\textcolor{black}{\bar{ \mathsf{a}}}},\textcolor{black}{\mathsf{11,7F1001.}TTF\textcolor{black}{^*FDC}$ ити 325000 $\textcolor{black}{^*FSS}$  $^{\wedge}$ FO6,165 $^{\wedge}$ FWN $^{\wedge}$ A@,36,,ARI005.TTF $^{\wedge}$ FB113,1,0,L $^{\wedge}$ FH\_ $^{\wedge}$ FD44480 $^{\wedge}$ FS  $^{\wedge}$ FO6,165 $^{\wedge}$ GD113,35,10,B,R $^{\wedge}$ FS  $^{\wedge}$ FO232,125 $^{\wedge}$ FWN $^{\wedge}$ A@,17,,ARI001.TTF $^{\wedge}$ FB150,1,0,C $^{\wedge}$ FH\_ $^{\wedge}$ FDChegirma $\backslash$ & $^{\wedge}$ FS  $^{\circ}$ FO119,155 $^{\circ}$ FWN $^{\circ}$ A@,54,,ARI005.TTF $^{\circ}$ FB226,1,0,C $^{\circ}$ FH\_ $^{\circ}$ FD29 802\& $^{\circ}$ FS  $\lambda$ FO<br> $\lambda$ XZ

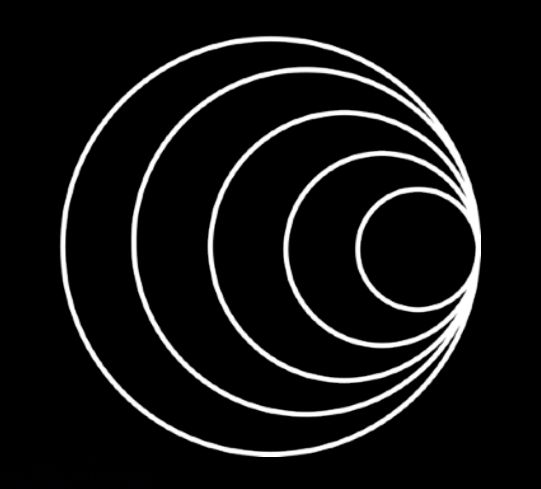

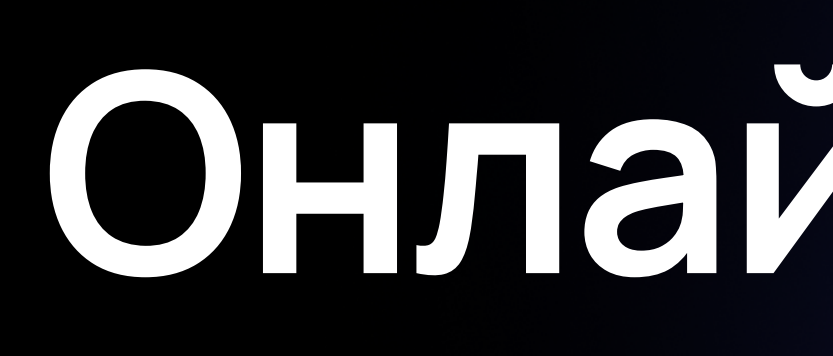

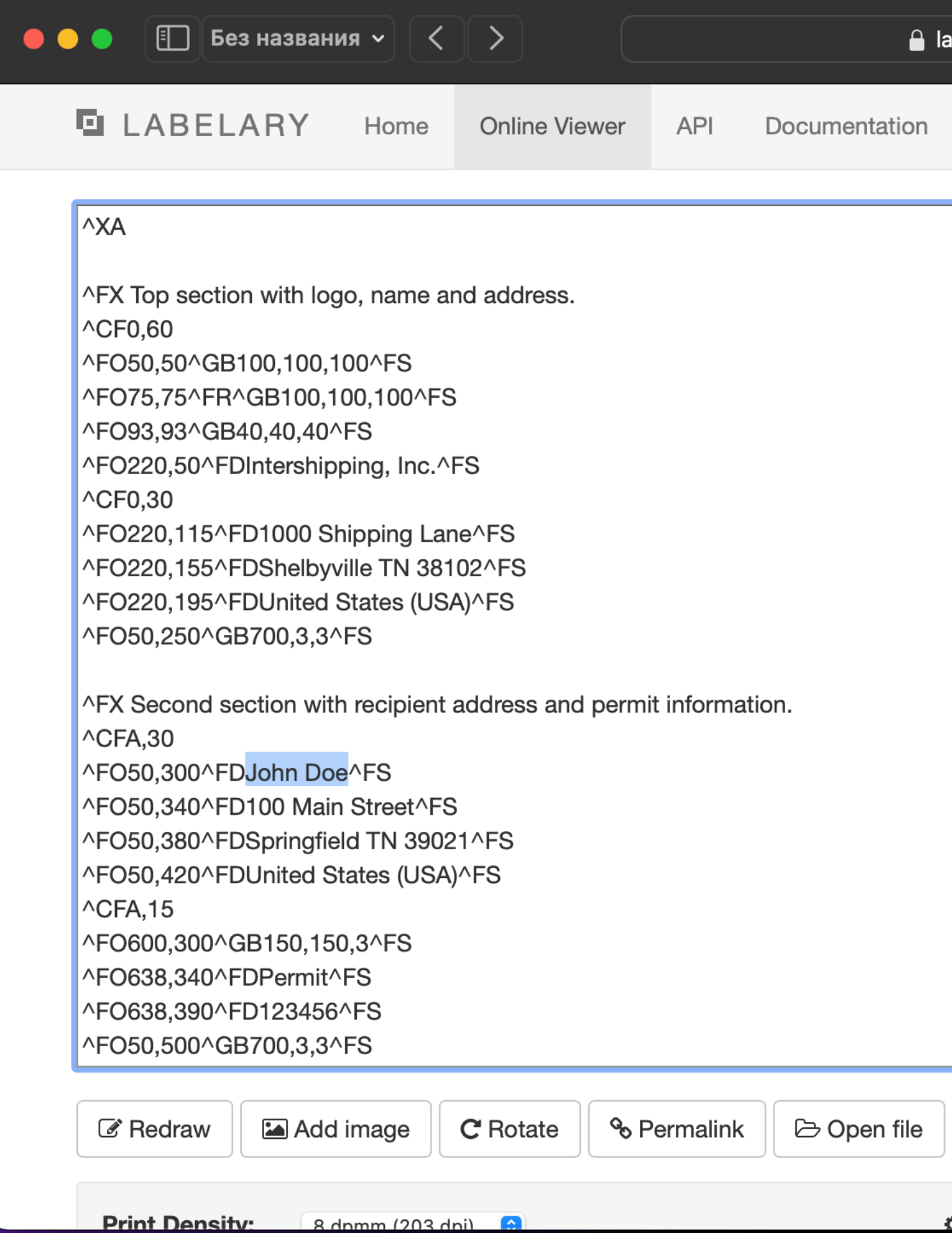

# **Онлайн-редактор**

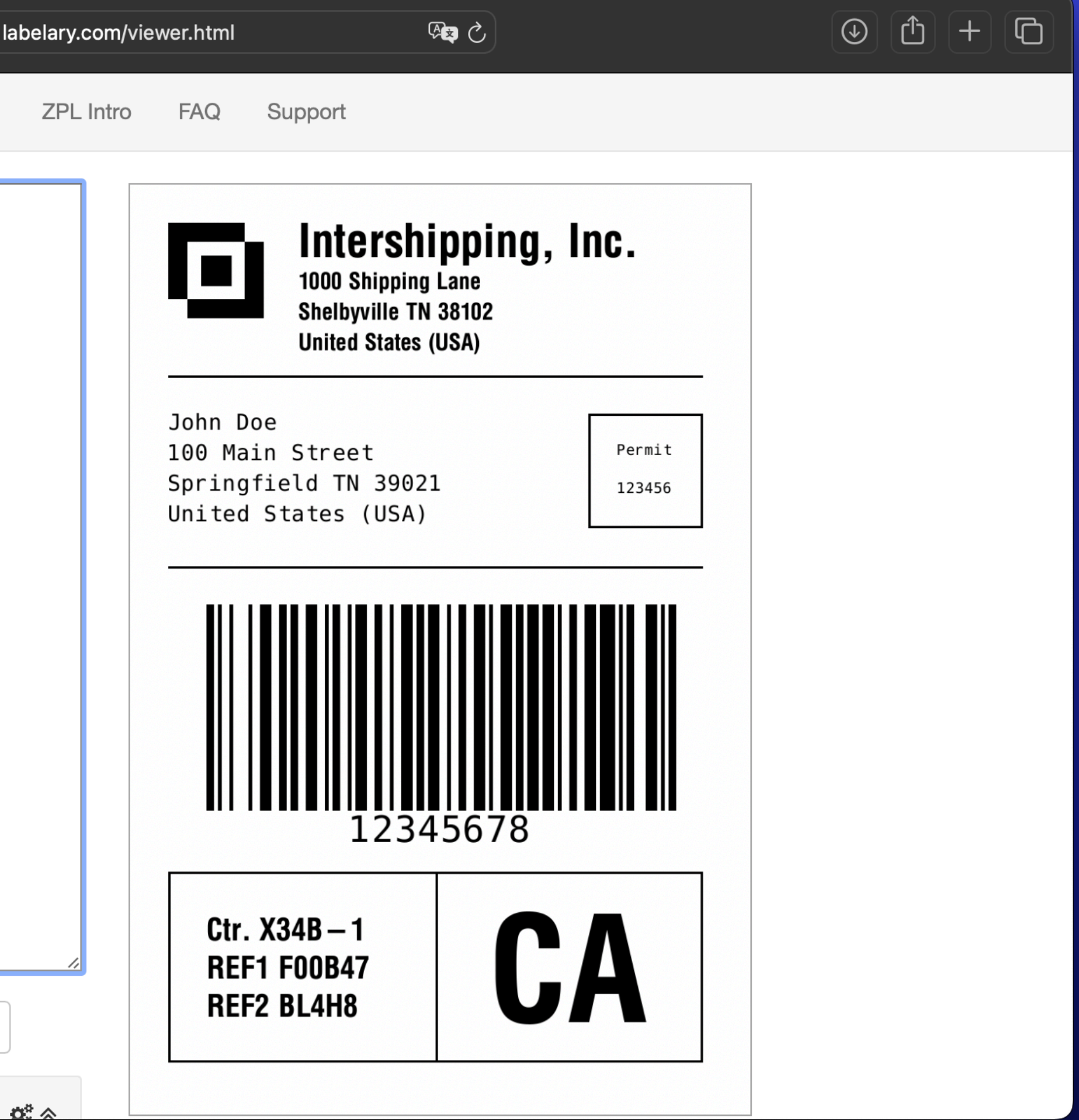

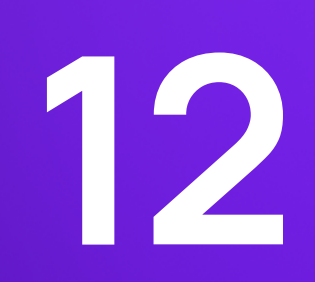

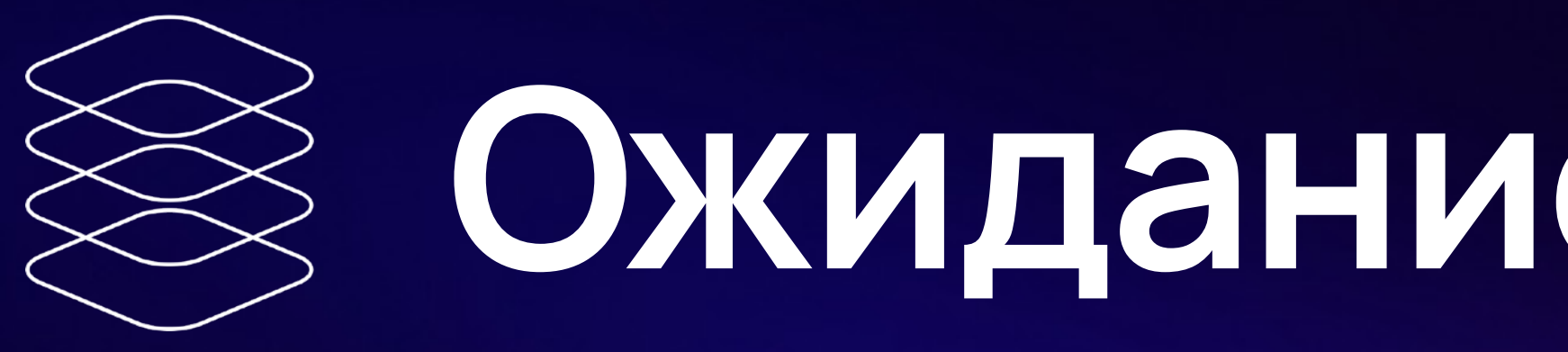

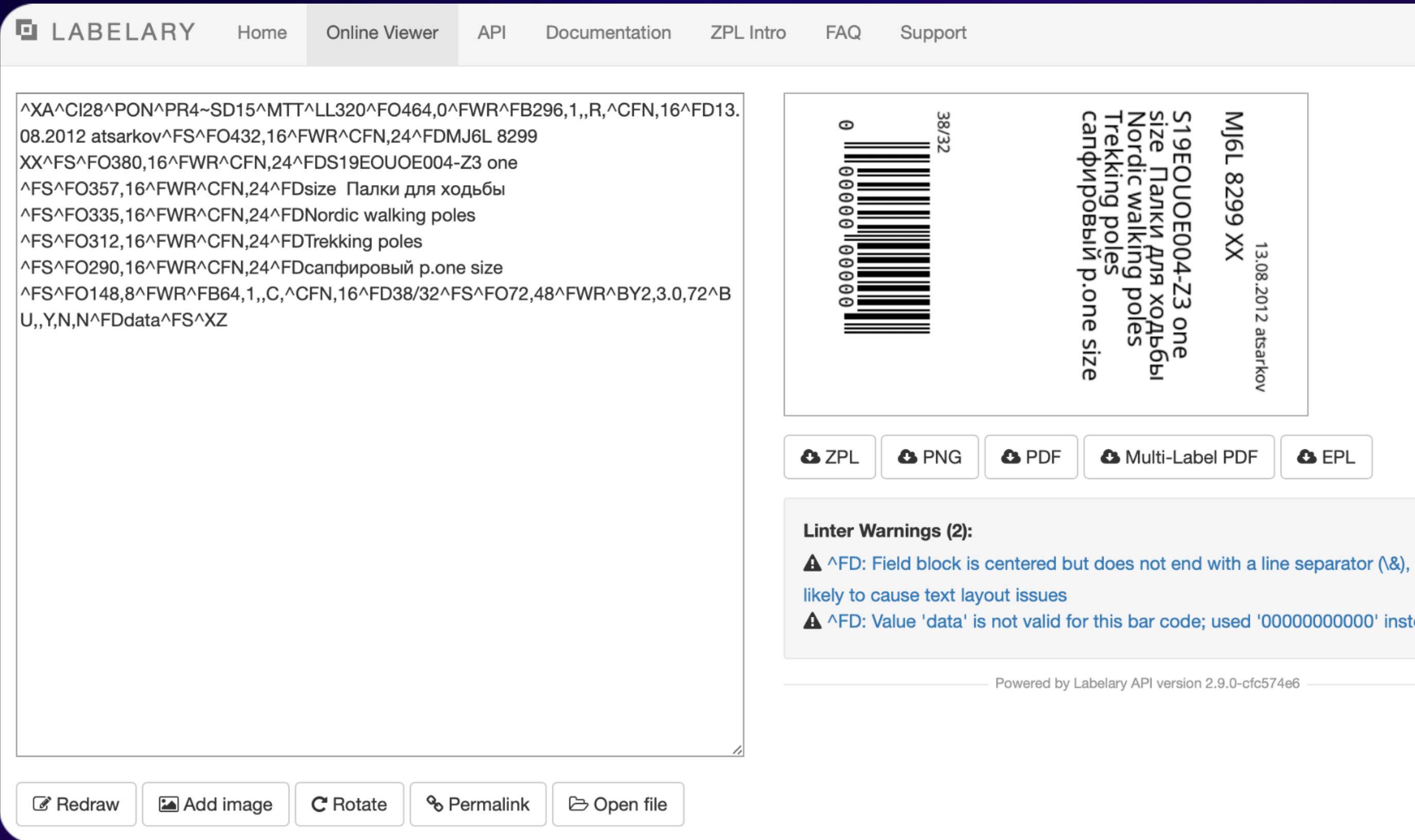

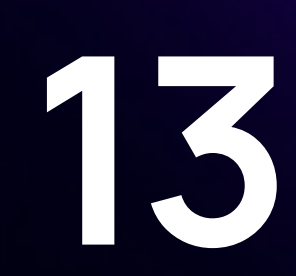

# Ожидание и реальность

 $\mathbf{A} \wedge$ 

which is

ead

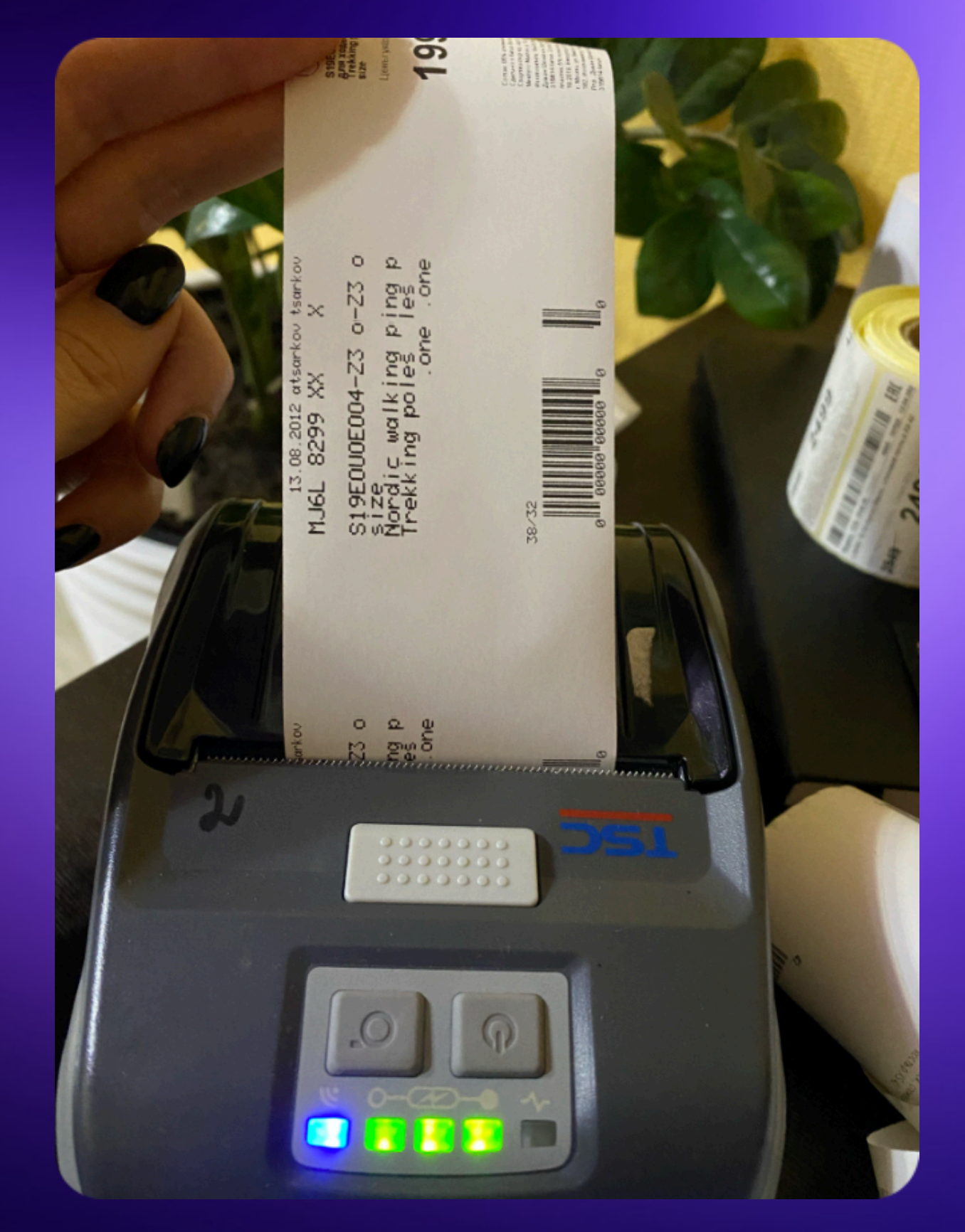

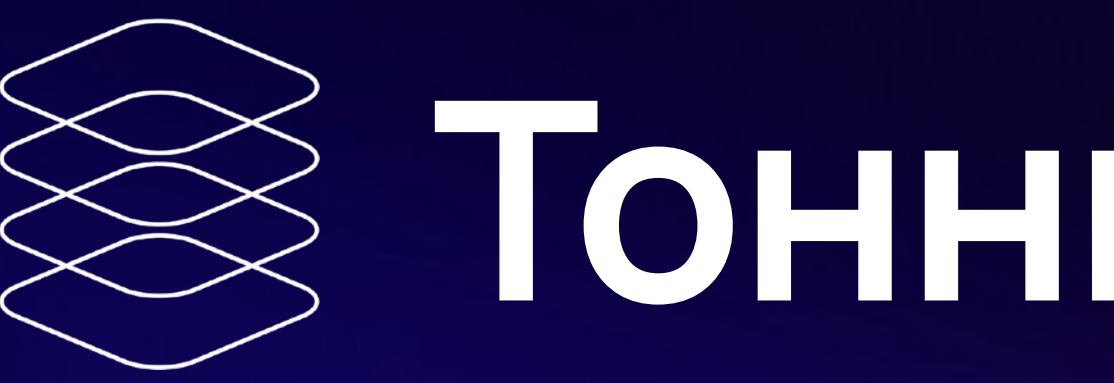

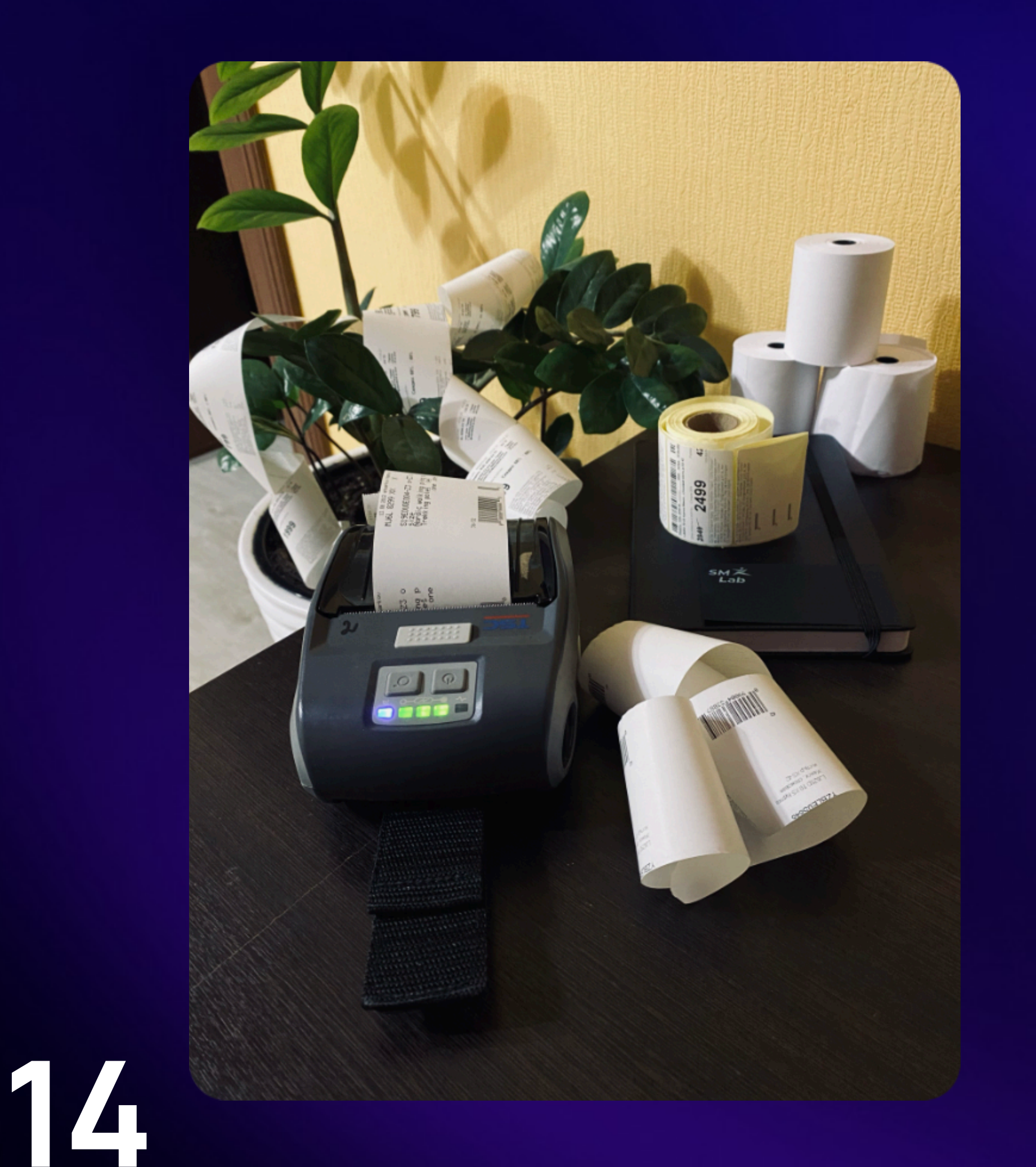

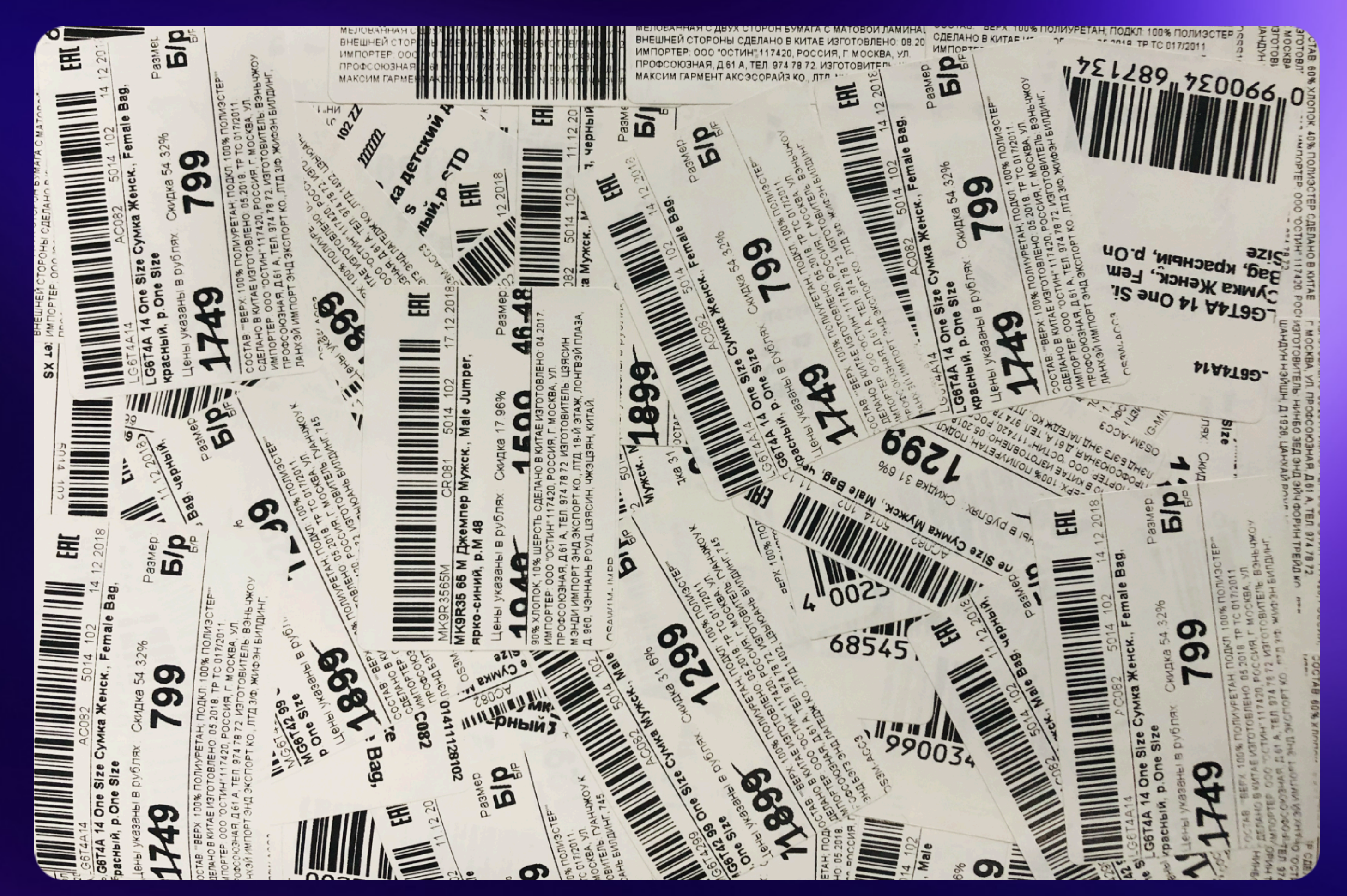

# Тонны бумаги

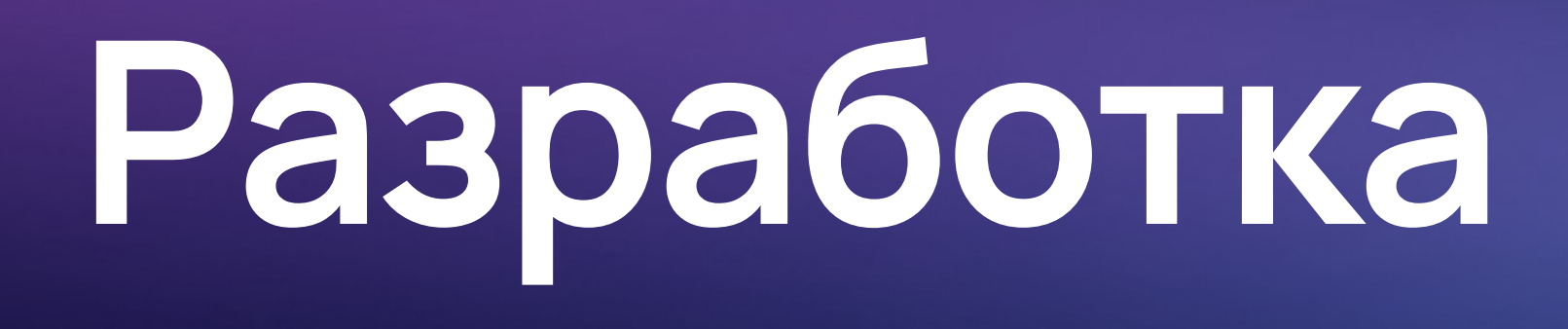

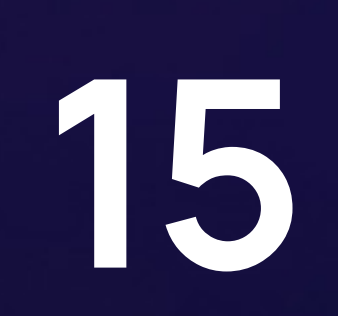

## **Шаблоны**

#### **Шаблон**

 $\wedge$ XA ^CI28^LH0,0^PON^JMA^PR4~SD15 ^FO10,180^FWN^CFN,90,0^FD\$Code\$^FS ^FO10,40^FWN^CFN,38,0^FD\$Sender\$^FS ^FO10,70^FWN^CFN,38,0^FD\$Recipient\$^FS ^FO10,120^FWN^BY2,3.0,48^B3,N,,N,N^FD\$Code\$^FS  $\wedge$ XZ

#### **ZPL**

 $\wedge$ XA ^CI28^LH0,0^PON^JMA^PR4~SD15 ^FO10,180^FWN^CFN,90,0^FDA0003^FS ^FO10,40^FWN^CFN,38,0^FDОтправитель: 189^FS ^FO10,70^FWN^CFN,38,0^FDПолучатель: 327^FS  $^{\wedge}$ FO10,120 $^{\wedge}$ FWN $^{\wedge}$ BY2,3.0,48 $^{\wedge}$ B3,N,,N,N $^{\wedge}$ FDA0003 $^{\wedge}$ FS  $\wedge$ XZ

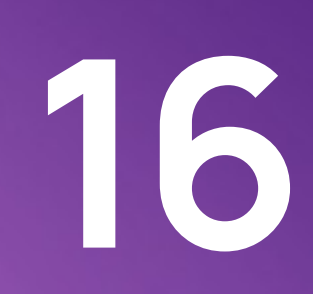

### **Шаблоны**

 $CT \sim CD, \sim CC \sim CT \sim$ 

 $\sim$ XA~TA000~JSN^LT0^MNW^MTT^PON^PMN^LH0,0^JMA^PR4,4~SD15^JUS^LRN^CI0^XZ ~DG000.GRF,\$CertificationImage\$  $^{\prime}$ XA

^MMT ^PW464

^LL0320

 $^{\wedge}$ LS0

 $^{\wedge}$ FH $\backslash$ 

^FT384,63^XG000.GRF,1,1^FS<br>^BY2,3,48^FT5,4  $\bigl($ BY2,3,48 $^\wedge$ FT5,  $^{\backprime}$ FD\$Barcode\$ $^{\backprime}$ FS $^{\backprime}$  $^{\wedge}$ FO0,198 $^{\wedge}$ GB463,0,1 $^{\wedge}$ FS  $^{\wedge}$ FO1,64 $^{\wedge}$ GB462,0,1 $^{\wedge}$ FS ^FH\^CI17^F8^FD^FS^CI0 ^FT5,300^A@N,12,0,ARI001.TTF

FieldBlock(\$Ware.AdditionalInfo\$, 70, 6, 0, 214, 16, "^A@N,12,0,ARI001.FNT") FieldBlock(\$Ware.Description\$, 48, 2, 0, 92, 19, "^A@N,17,0,ARI005.FNT")

^FT5,111^A@N,17,0,ARI001.TTF  $^{\wedge}$ FH $\backslash$ ^FH\^CI17^F8^FD^FS^CI0

^FT279,171^A@N,34,0,ARI005.TTF  $^{\wedge}$ FH $\backslash$ ^FB170,1,0,R^FH\^CI17^F8^FD\$Ware.SizeValue\$^FS^CI0 ^FT370,137^A@N,17,0,ARI001.TTF  $^{\wedge}$ FH $\backslash$ ^FB83,1,0,R^FH\^CI17^F8^FD\$Ware.SizeHeader\$^FS^CI0

 $// --$ 

^FT5,61^A@N,14,0,ARI001.TTF  $^{\wedge}$ FH $\backslash$ ^FH\^CI17^F8^FD\$Ware.Model\$^FS^CI0 ^FT5,308^A@N,14,0,ARI001.TTF  $\uparrow$ FH $\uparrow$ ^FH\^CI17^F8^FD\$Ware.BoxType\$^FS^CI0 ^FT5,186^A@N,58,0,ARI005.TTF  $'FH\setminus$ ^FH\^CI17^F8^FD\$Ware.CatalogPrice\$^FS^CI0  $\hat{ }$ FT3,186 ^PQ\$PrintstickerCount\$,0,1,Y^XZ ^XA^ID000.GRF^FS^XZ

#### Кастомный рендеринг

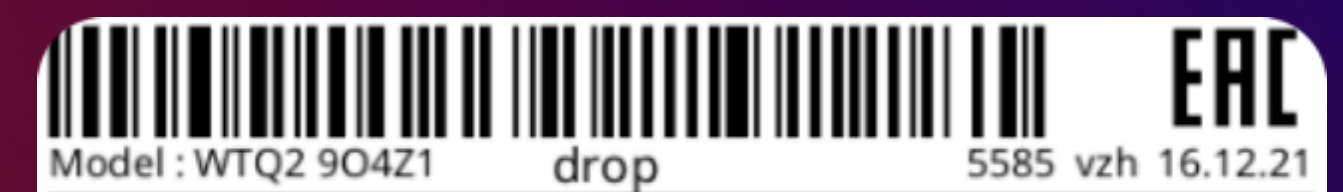

DA2777-003 11C Жүгіруге арналған балалар кроссовкиі N IKE STAR RUNNER 3 (PSV) қара/ақ ө. 11С, Nike

Narxlar soʻmda koʻrsatilgan:

Chegirma

O'lcham: 46

802

Курамы: 100% Полиуретан, Состав: 100% Полиуретан, Состав: 100% Полиэсте ). Өндірүші/Производитель: сертификат сәйкестігін қараңыз, Қытайда жаса лған/Сделано в Китае, Жасалған/Изготовлено: 03.2020, Жабдықтаушы және т ауардың сапасы жөніндегі наразылық тар қабылдайтын компаниясы / Поставщи к и компания, принимающая претензии по качеству товара: "Импортер: ЖШС" "ОСТИН Казахстан"" 010000, Қазақстан, Нур-Султан қ., А. Иманов к., 19 үй тел. 8 (7172) 78 78 38" / 3/Ф, Руифенг Билдинг, Лонгфанг Роуд Вэньчжоу Сити 325000

Простая замена текста

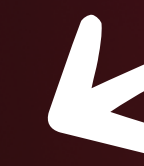

## **Найдите 3 отличия**

 $\wedge$ XA

^CI28^LH0,0^PON^JMA^PR4~SD15 ^FO10,190^FWN^CFN,100,0^FD\$Code\$^FS ^FO10,40^FWN^CFN,38,0^FDОтправитель: \$Sender\$^FS ^FO10,70^FWN^CFN,38,0^FDПолучатель: \$Recipient\$^FS  $^{\wedge}$ FO10,110 $^{\wedge}$ FWN $^{\wedge}$ BY2,3.0,48 $^{\wedge}$ B3,N,,N,N $^{\wedge}$ FD\$Code\$ $^{\wedge}$ FS  $\wedge$ XZ

^CI28^LH0,0^PON^JMA^PR4~SD15 ^FO10,180^FWN^CFN,90,0^FD\$Code\$^FS ^FO10,40^FWN^CFN,38,0^FDОтправитель: \$Sender\$^FS ^FO10,70^FWN^CFN,38,0^FDПолучатель: \$Recipient\$^FS  $^{\wedge}$ FO10,120 $^{\wedge}$ FWN $^{\wedge}$ BY2,3.0,48 $^{\wedge}$ B3,N,,N,N $^{\wedge}$ FD\$Code\$ $^{\wedge}$ FS  $\wedge$ XZ

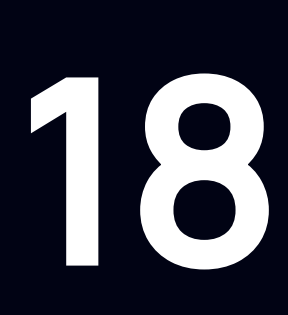

 $^{\wedge}$ XA

## **Найдите 3 отличия**

 $\wedge$ XA

^CI28^LH0,0^PON^JMA^PR4~SD15  $^{\wedge}$ FO10,190 $^{\wedge}$ FWN $^{\wedge}$ CFN,100,0 $^{\wedge}$ FD\$Code\$ $^{\wedge}$ FS ^FO10,40^FWN^CFN,38,0^FDОтправитель: \$Sender\$^FS ^FO10,70^FWN^CFN,38,0^FDПолучатель: \$Recipient\$^FS  $^{\wedge}$ FO10,110 $^{\wedge}$ FWN $^{\wedge}$ BY2,3.0,48 $^{\wedge}$ B3,N,,N,N $^{\wedge}$ FD\$Code\$ $^{\wedge}$ FS  $\wedge$ XZ

^FO10,40^FWN^CFN,38,0^FDОтправитель: \$Sender\$^FS ^FO10,70^FWN^CFN,38,0^FDПолучатель: \$Recipient\$^FS  $^{\wedge}$ FO10,120 $^{\wedge}$ FWN $^{\wedge}$ BY2,3.0,48 $^{\wedge}$ B3,N,,N,N $^{\wedge}$ FD\$Code\$ $^{\wedge}$ FS  $\wedge$ XZ

 $\wedge$ XA

^CI28^LH0,0^PON^JMA^PR4~SD15

 $^{\wedge}$ FO10,180 $^{\wedge}$ FWN $^{\wedge}$ CFN,90,0 $^{\wedge}$ FD\$Code\$ $^{\wedge}$ FS

- РФ ;
- Беларусь ;
- Армения ;
- Казахстан;
- Киргизия ;
- Узбекистан .

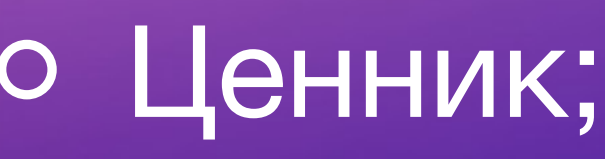

- Этикетка коробки ;
- КИЗ этикетка;
- Модельный ценник ;
- Этикетка ШК Товара ;
- Этикетка без цены и ШК ;
- Ценник с МЦР ;
- 

#### Этикетка дефекта .

Спортмастер ;

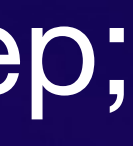

### Остин .

# **Этикетки**

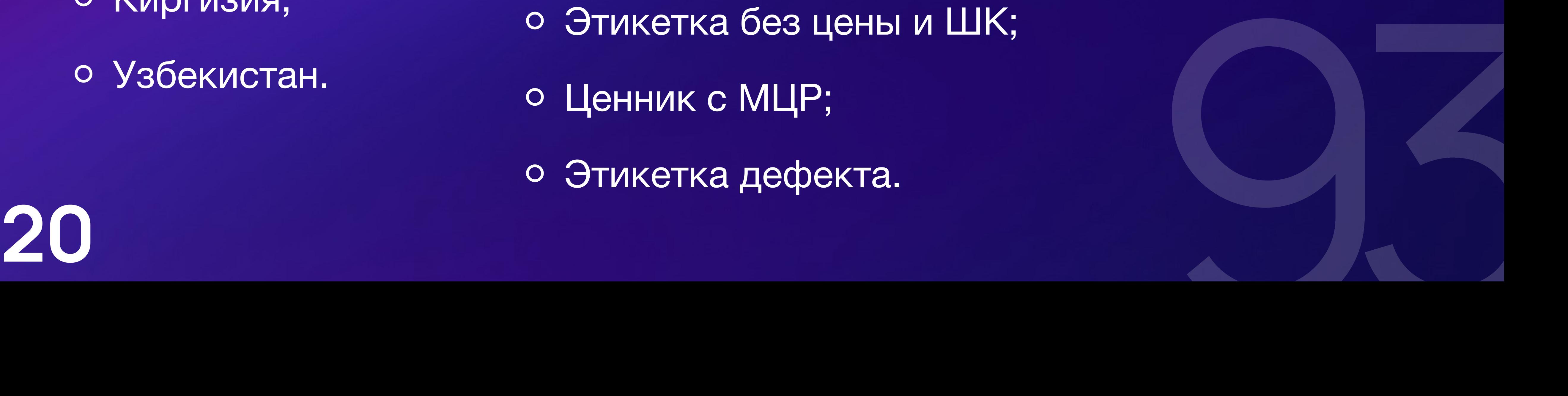

# **Abstract Syntax Tree (AST) абстрактное синтаксическое дерево**

Compare operation: != Constant value: 0 Variable name: k Compare operation: > Variable name: b Variable name: a

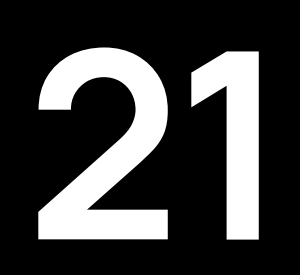

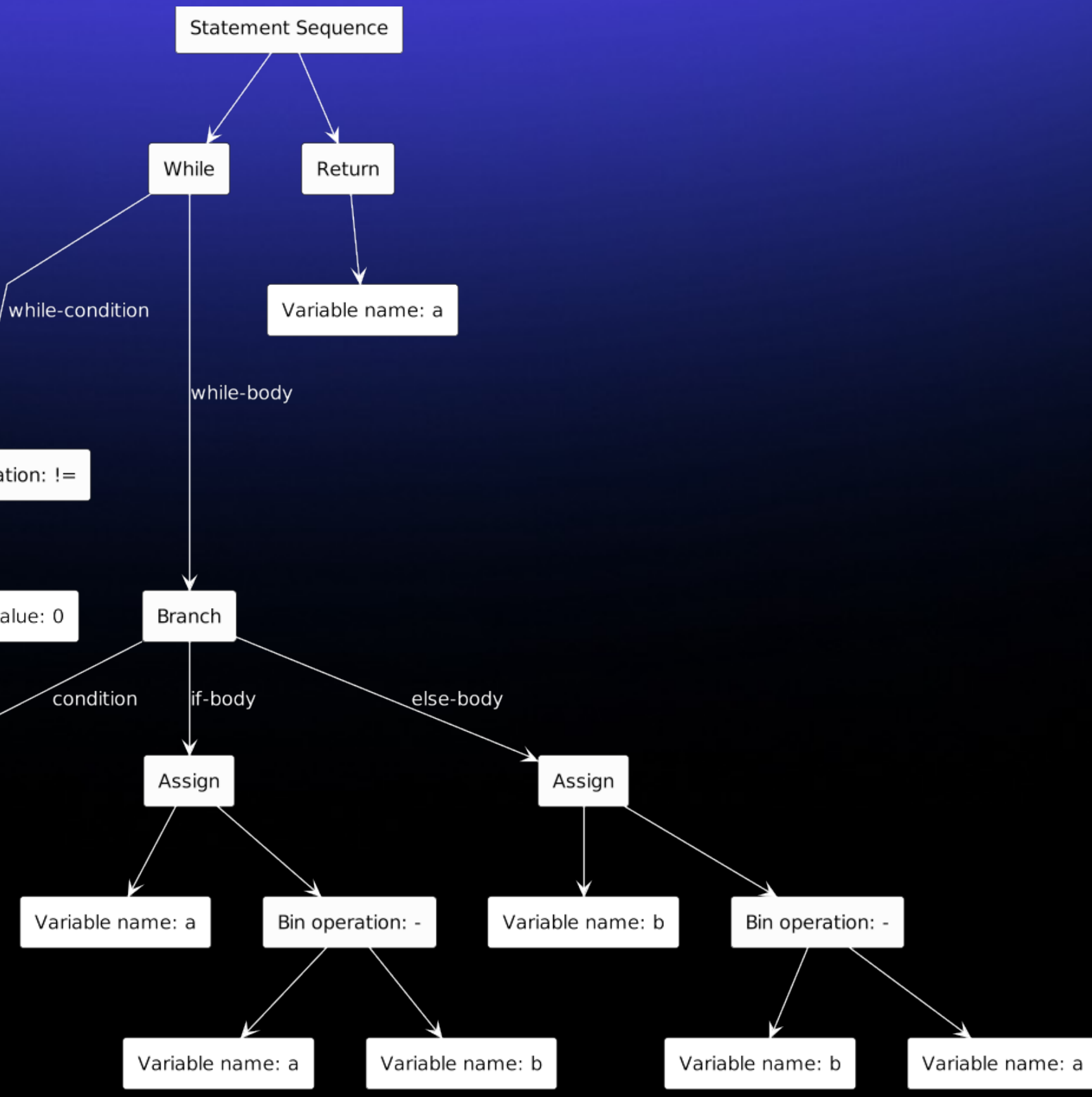

Штрих-код. EAN-13, Code-128, Code-39, Data Matrix

Прямоугольник, с помощью которых можно размечать таблицы

Горизонтальная линия || Вертикальная линия || Диагональная линия

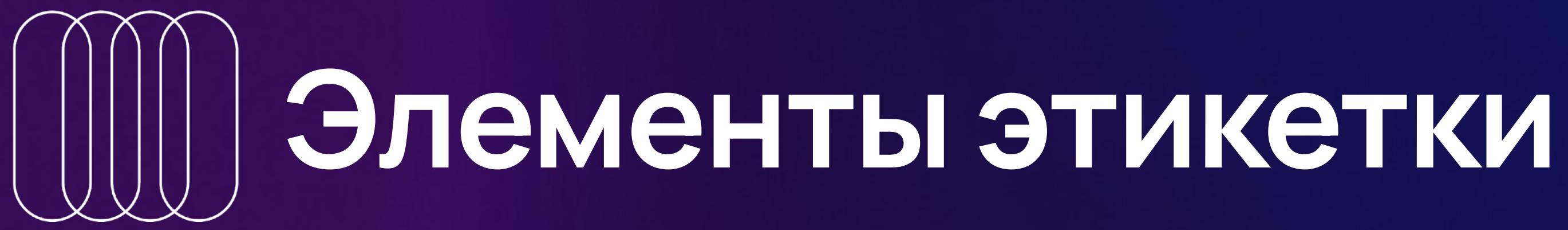

Текстовая метка и финистовое поле, многострочный текст

Знак сертификации. rst, crt, eac, knr.

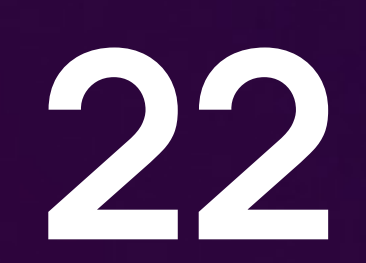

- Label Текстовая метка;
- Text Текстовое поле, многострочный текст;
- Barcode Штрих-код;
- Rectangle Прямоугольник;
- HorizontalLine Горизонтальная линия;
- VerticalLine Вертикальная линия;
- DiagonalLine Диагональная линия;
- Certification Знак сертификации. rst, crt, eac, knr.

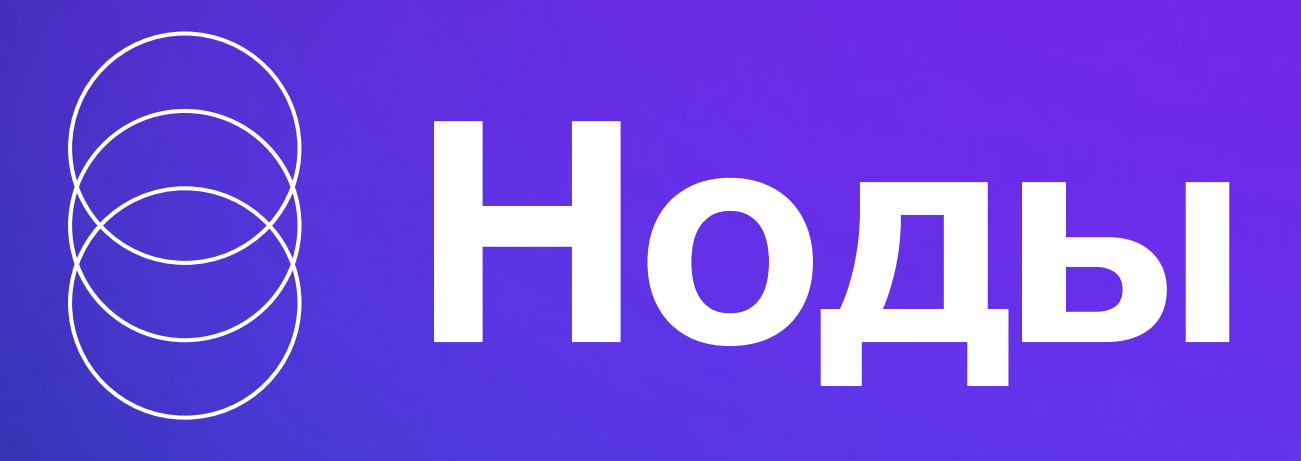

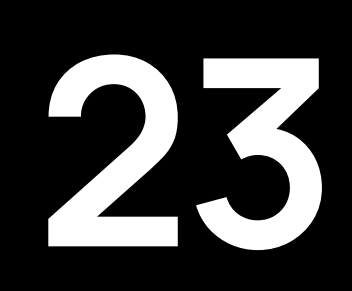

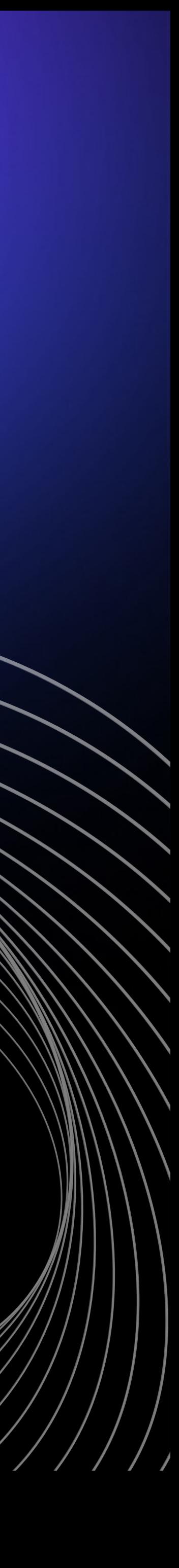

- о Текстовая метка;
- Текстовая метка;
- Штрих-код;
- Текстовая метка;

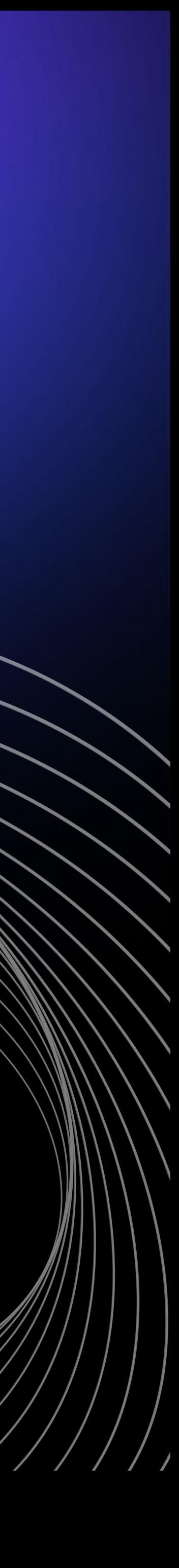

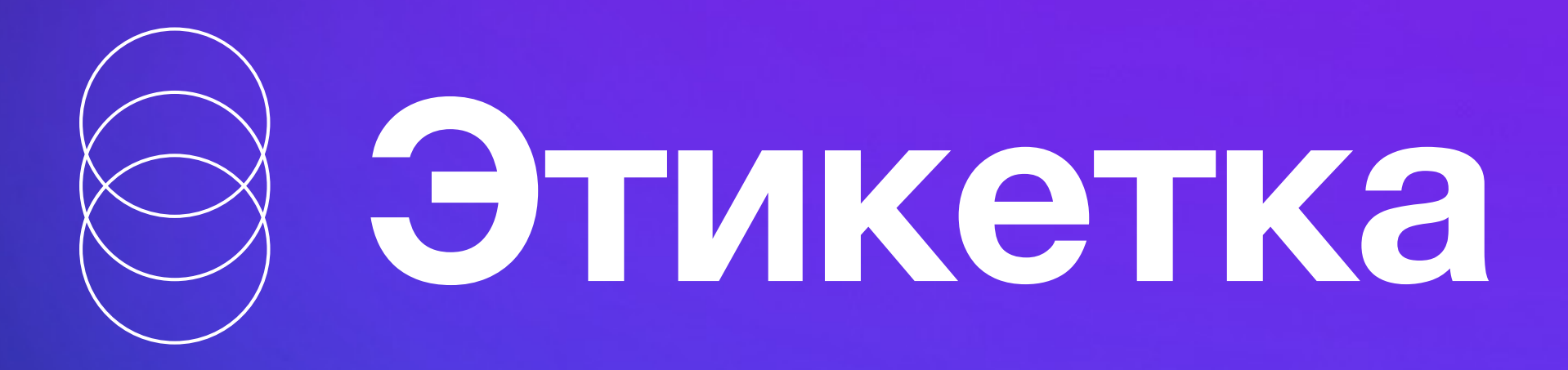

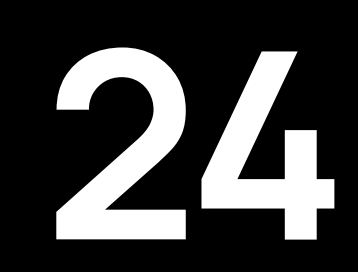

## **Под капотом**

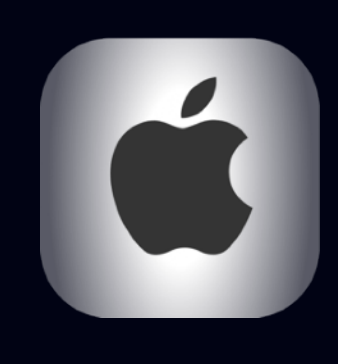

/// Поля этикетки для вывода на печать. public enum StickerField: Encodable {  $//$  Текстовое поле. case text(Text)  $1/1$  Текстовая метка. case label(Label)  $\frac{1}{2}$  Штрих-код. case barcode(Barcode) /// Прямоугольник. case rectangle(Rectangle) /// Горизонтальная линия. case horizontalLine(HorizontalLine) /// Вертикальная линия. case verticalLine(VerticalLine) / Диагональная линия. case diagonalLine(DiagonalLine) /// Знак сертификации. case certification(Certification) /// Знак валюты case currency(Currency)

}

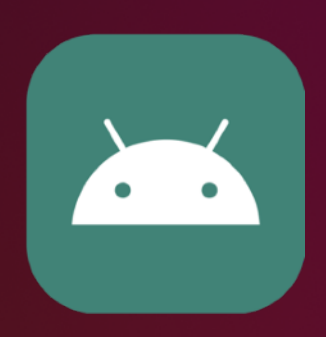

**25**

class Text(…): StickerFieldWithText(…) class Label(…) : StickerFieldWithText(…) class DiagonalLine(…) : StickerFieldShape(…) class HorizontalLine(…) : StickerFieldShape(…) class VerticalLine(…) : StickerFieldShape(…) class BarcodeCode39(…) : BarcodeTextable(…) class BarcodeCode128(…) : BarcodeTextable(…) class BarcodeDataMatrix(…) : Barcode(…) class BarcodeEAN13(…) : BarcodeTextable(…) class BarcodeUPCA(…) : BarcodeTextable(…) class LabelBlock(…)

## **Под капотом**

```
/// Ориентация поля этикетки.
public enum Orientation: String, Encodable, Equatable { 
   / Поворот отсутствует = 0 градусов.
   case none
   11/100 Поворот на 90 градусов по часовой стрелке.
   case rotate90
   1/1/10 Поворот на 180 градусов по часовой стрелке.
   case rotate180
   / Поворот на 270 градусов по часовой стрелке.
   case rotate270
}
```
 $1/7$  Шрифт для текста. struct Font: Encodable {

> /// Имя шрифта. public var fontName: String /// Используемая ширина шрифта в точках. public var width: Int /// Используемая высота шрифта в точках. public var height: Int

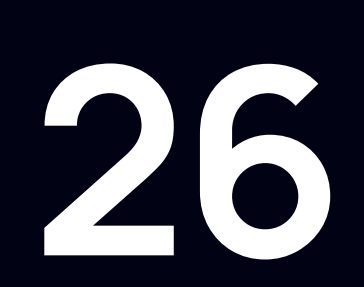

```
1/1 Выравнивание текста.
public enum Alignment: Encodable, Equatable { 
   case left
   case right
   case center
   case justified
}
```
/ MARK: - Public Properties

}

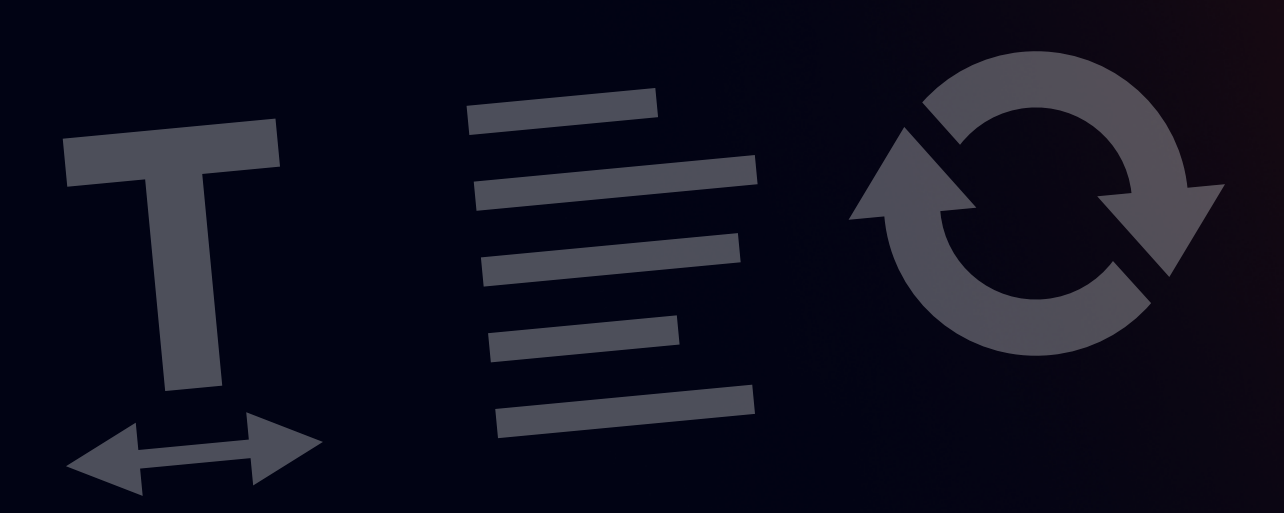

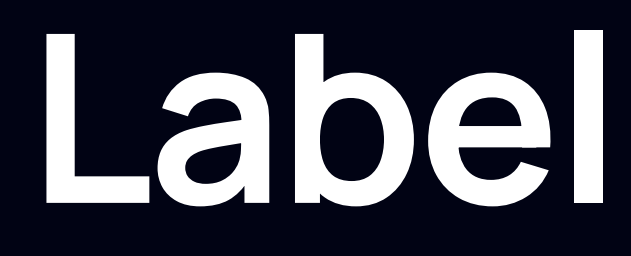

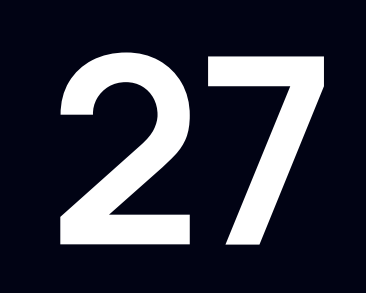

 $\mathcal{N}/\mathcal{N}$  Текстовая метка, используется для отображения однострочных текстовых полей. struct Label: Encodable {

/ MARK: - Public Properties

/// Координата х для вывода текста в точках. public var x: Int /// Координата у для вывода текста в точках. public var y: Int  $//$  Текст. public var text: String  $\frac{1}{2}$  Шрифт. public var font: Font  $11/1$  Ориентация при печати. public var orientation: Sticker.Orientation

}

## **PrinterSettings**

/// Настройки принтера этикеток public struct PrinterSettings {

/ MARK: - Public Properties

/// Плотность печати в точках на миллиметр. public var density: Density = .dpmm8 /// Перевернуть страницу по вертикали. public var flipVertically = false /// Количество копий этикеток. public var printQuantity: Int = 1  $\mathcal{N}/\mathcal{N}$  Уменьшает вдвое плотность печати, фактически удваивая физический размер любого содержимого этикетки. public var halfDensity = false / Cкорость печати в дюймах в секунду. Можно использовать любое число от 1 до 14. public var printSpeed: Int = 4  $\frac{1}{4}$  Уровень яркости печати. Можно использовать любое число от 0 до 30. Чем больше число, тем темнее отпечаток. public var darkness: Int = 15  $1/1/2$  Тип носителя, используемого в принтере. public var mediaType: MediaType = .directThermalMedia

}

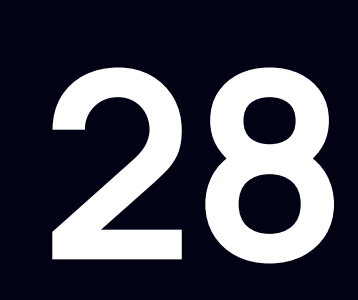

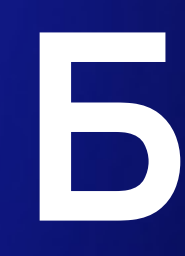

### **Было**

^CI28^LH0,0^PON^JMA^PR4~SD15 ^FO10,180^FWN^CFN,90,0^FDA0003^FS ^FO10,40^FWN^CFN,38,0^FDОтправитель: 189^FS ^FO10,70^FWN^CFN,38,0^FDПолучатель: 327^FS ^FO10,120^FWN^BY2,3.0,48^B3,N,,N,N^FDA0003^FS  $\wedge$ XZ

^XA

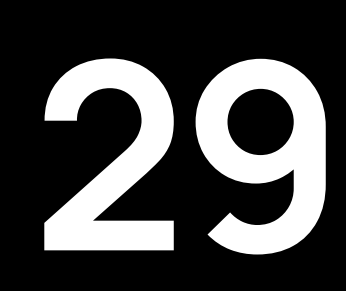

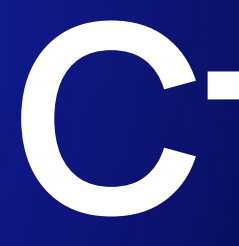

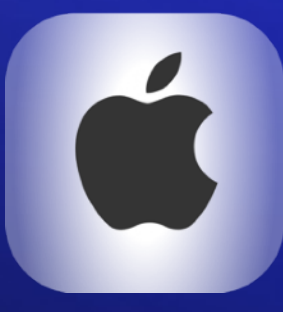

### **Стало**

let sticker = Sticker( .label(x: 10, y: 180, text: "A0003", font: headerFont), .label(x: 10, y: 30, text: "Отправитель: 189", font: labelFont), .label(x: 10, y: 70, text: "Получатель: 327", font: labelFont), .barcodeCode39(x: 10, y: 120, data: "A0003") )

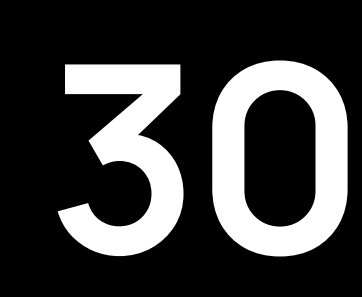

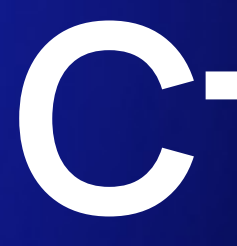

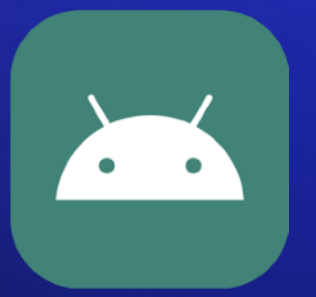

### **Стало**

```
Label(x = 10, y = 180, text = "A0003", font = Font(size = Font.FONT_12)),
Label(x = 10, y = 30, text = "Отправитель: 189", font = Font(size = Font.FONT_6)),
Label(x = 10, y = 70, text = "Получатель: 327", font = Font(size = Font.FONT_6)),
BarcodeCode128(x = 10, y = 120, height = 4, data = "A003"),
```
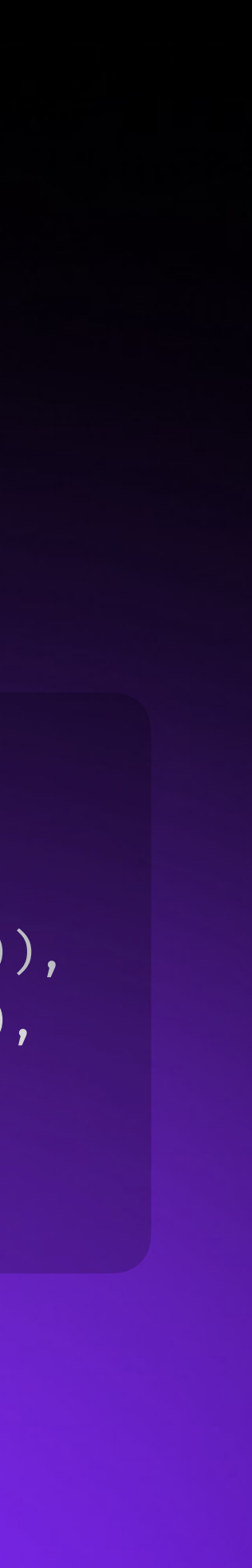

**31**

sticker = listOf( )

# **Генерация ZPL**

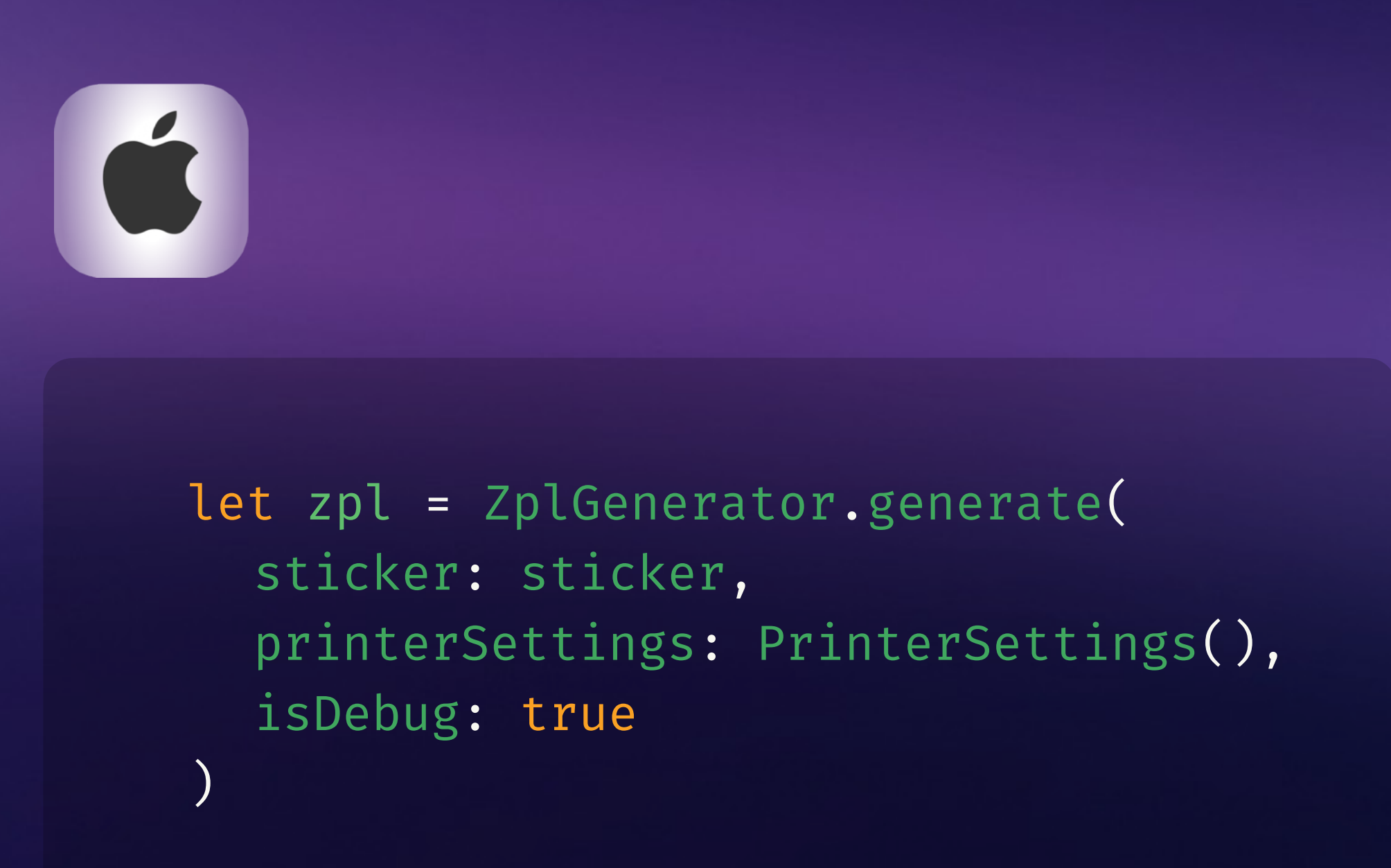

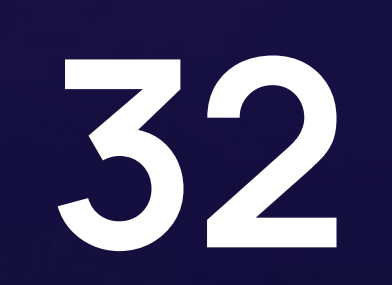

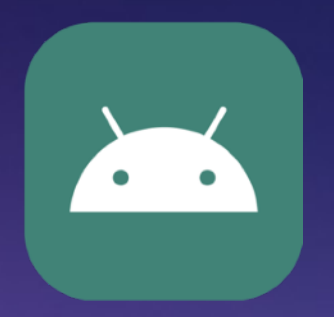

```
val model = GeneratorZpl( 
     printerSettings = printerSettings 
).generate( 
     stickerField = sticker, 
     forRender = true, 
     showMillimeterGrid = false, 
)
```
#### .label(x:  $10, y: 180, text: "A0003", for$

#### $^{\wedge}$ FO10,180 $^{\wedge}$ FWN $^{\wedge}$ CFN,90,0 $^{\wedge}$ FDA0003 $^{\wedge}$ FS

.barcodeCode39(x:  $10, y: 120, data: "A00$ 

 $^{\wedge}$ FO10,120 $^{\wedge}$ FWN $^{\wedge}$ BY2,3.0,48 $^{\wedge}$ B3,N,,N,N $^{\wedge}$ FDA0

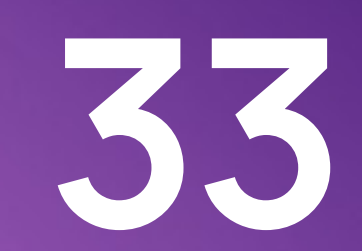

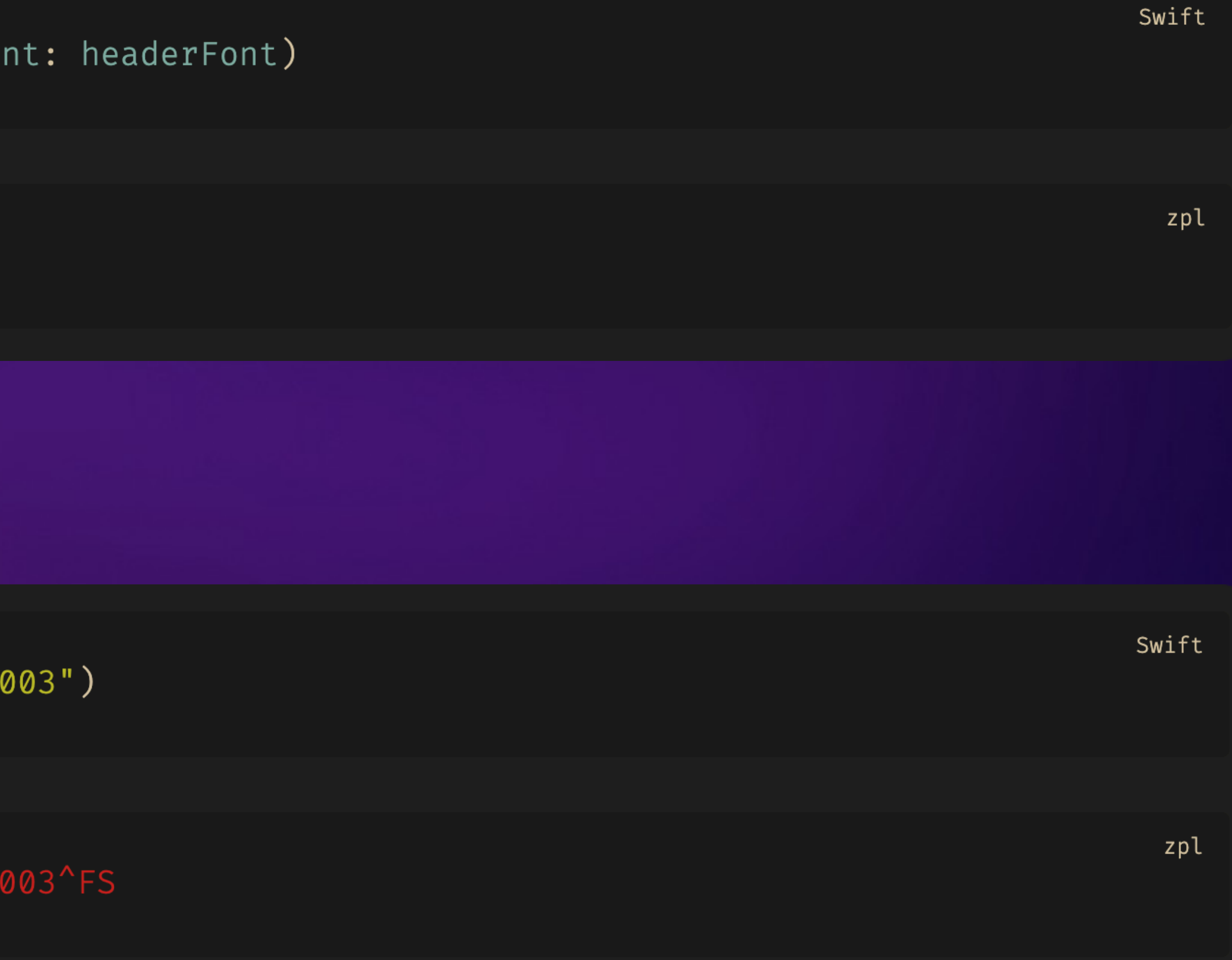

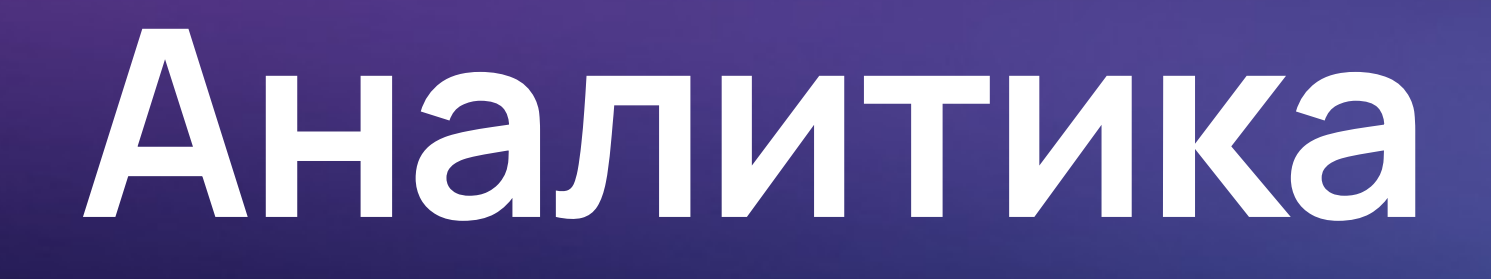

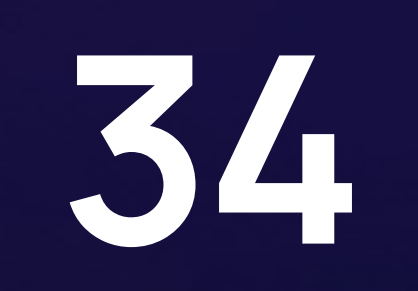

## **Реальный кейс аналитики**

#### 1. Ценник АРМ Спортмастер ЕАС

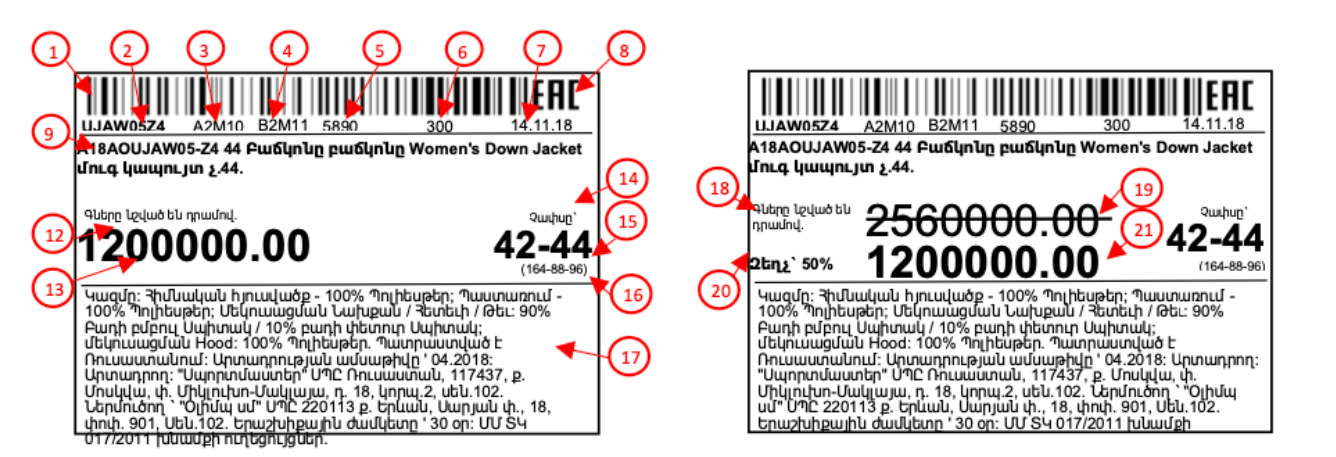

2. Ценник УЗБ Спортмастер ЕАС

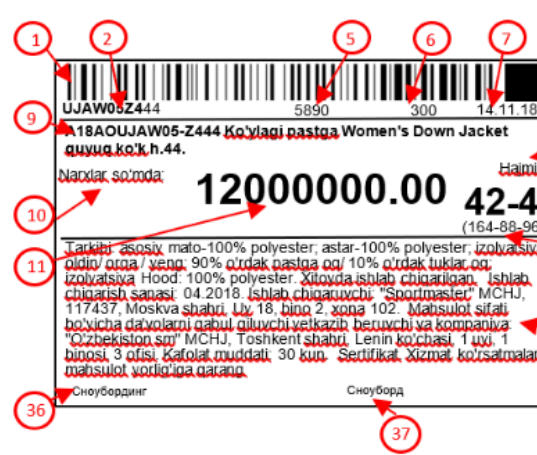

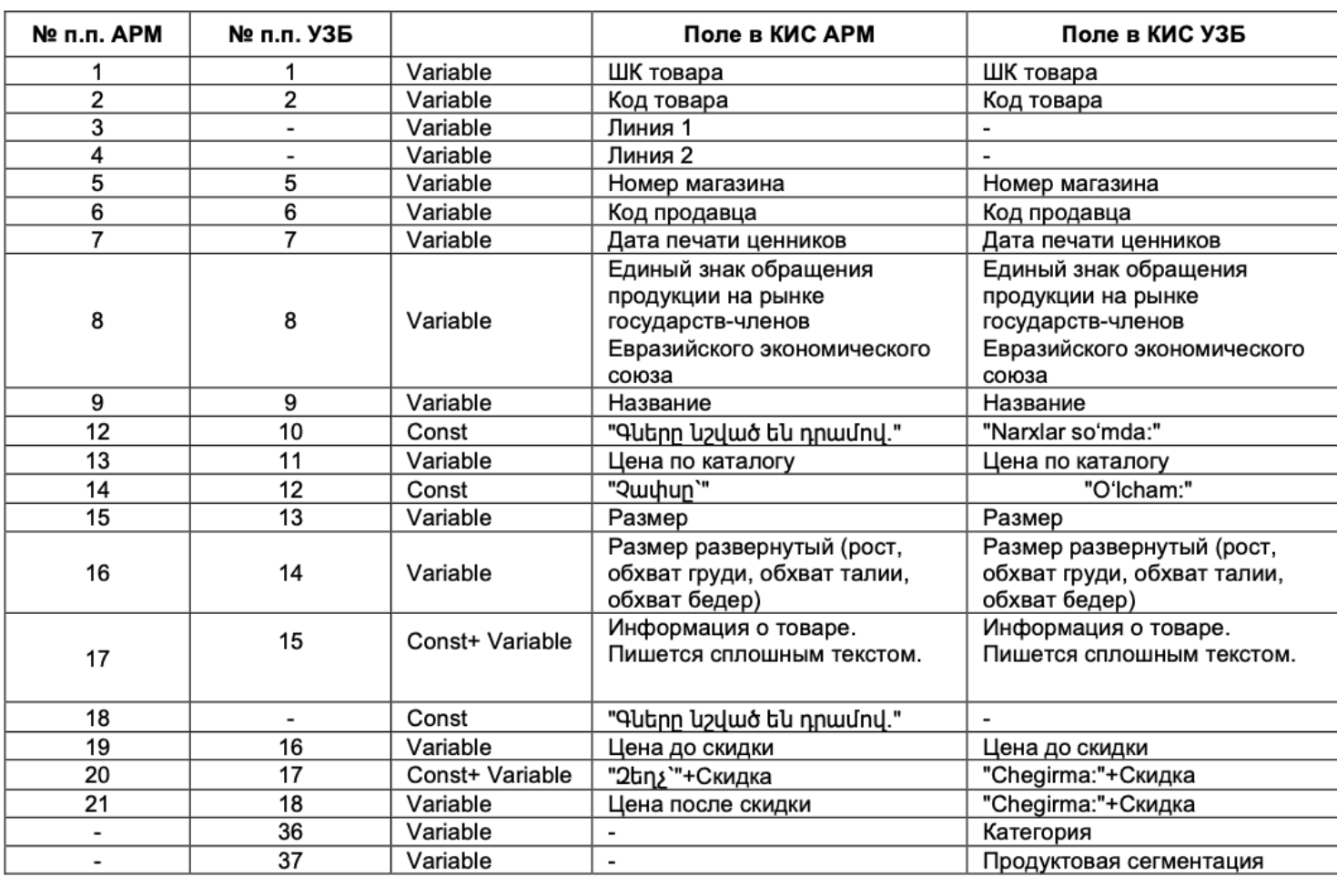

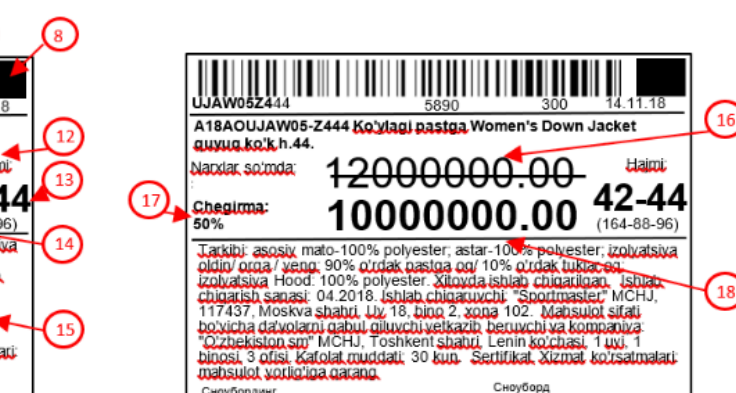

# Реальный кейс аналитики

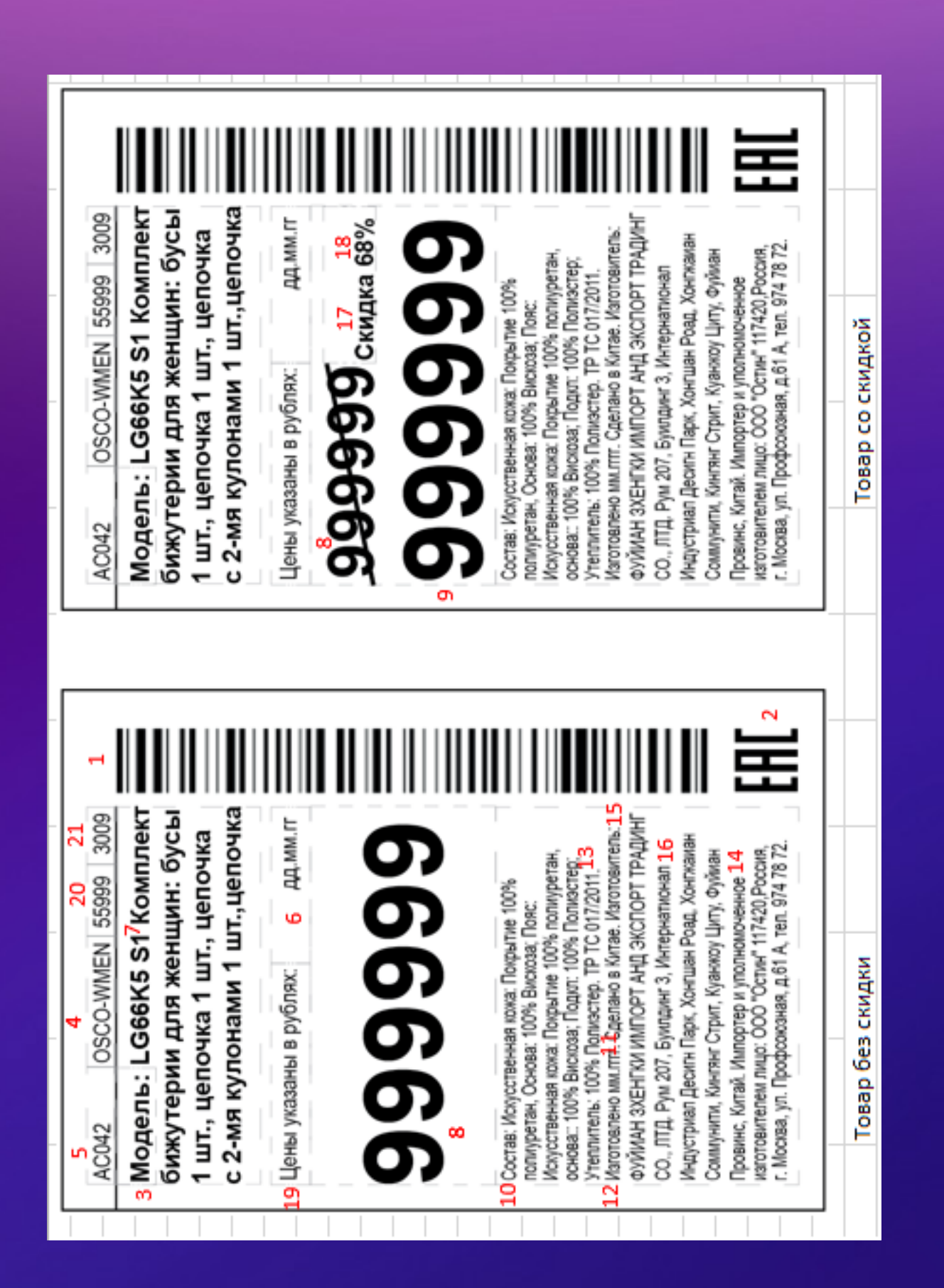

36

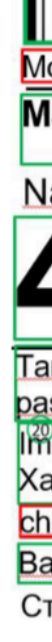

#### 1. Ценник АРМ Остин ЕАС

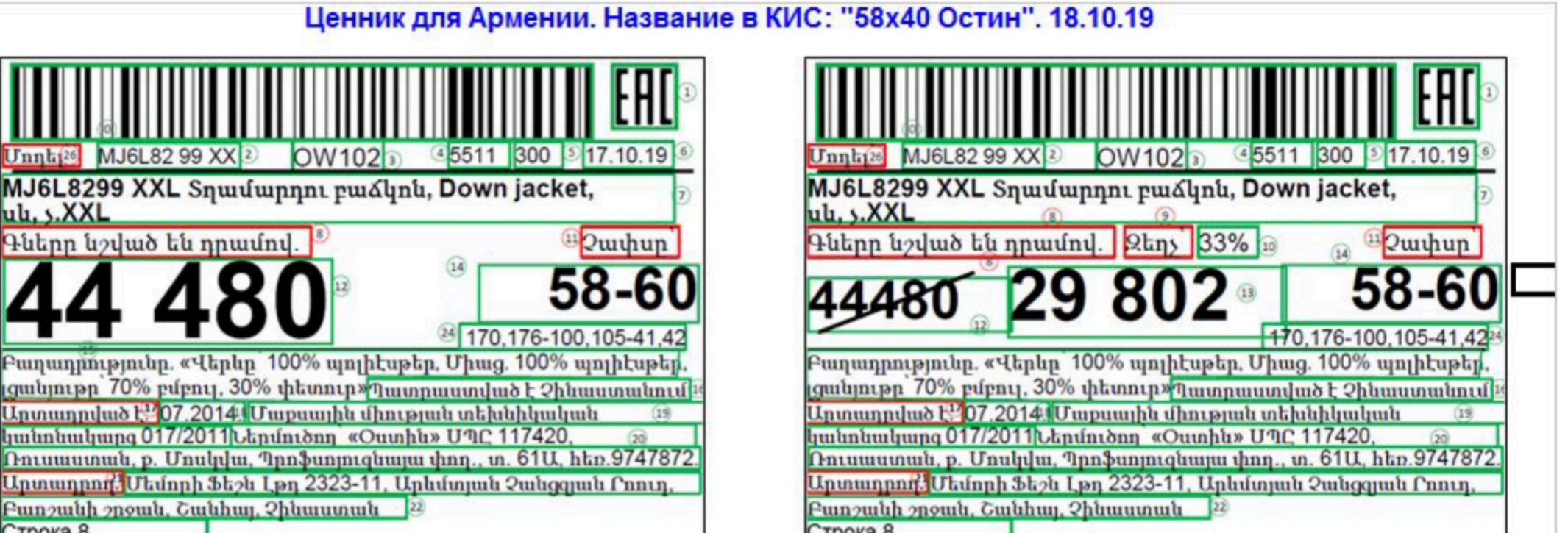

#### 2. Ценник УЗБ Остин ЕАС

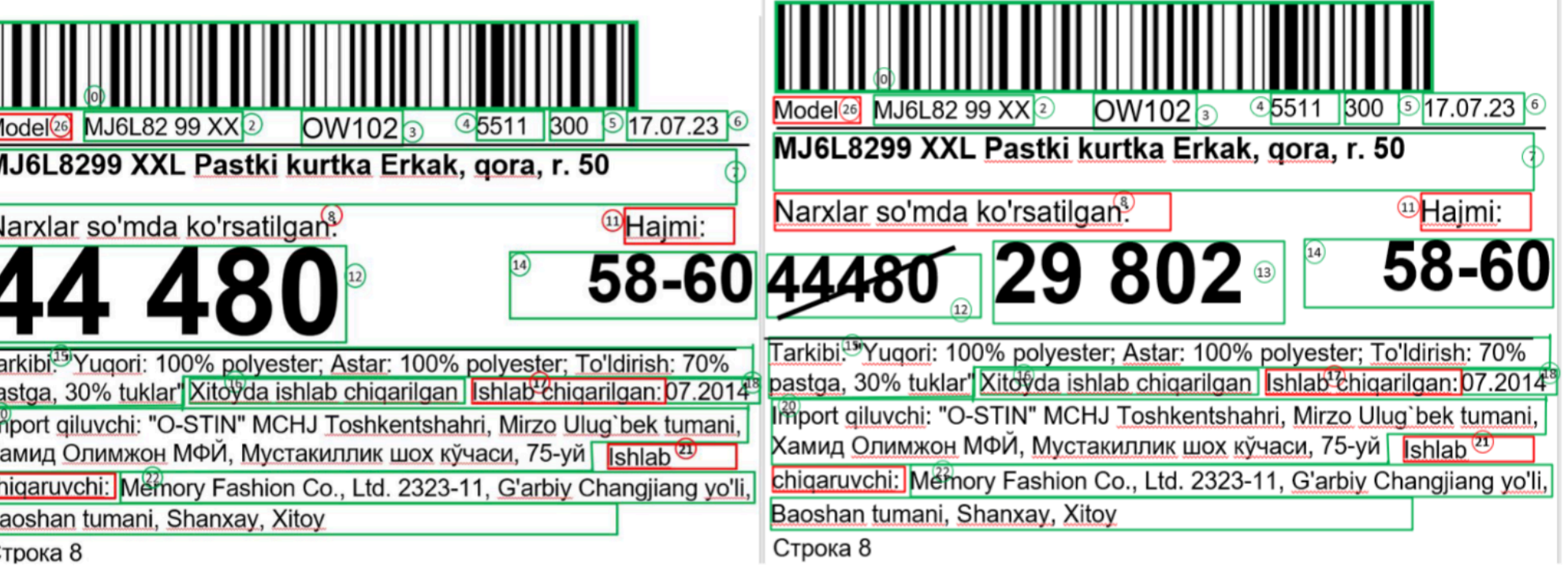

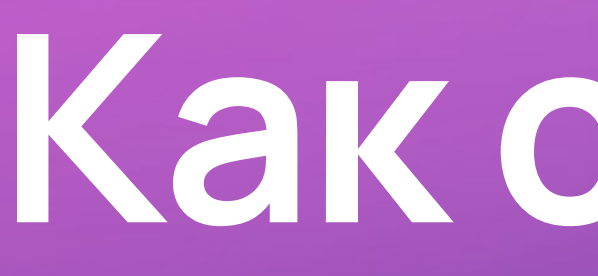

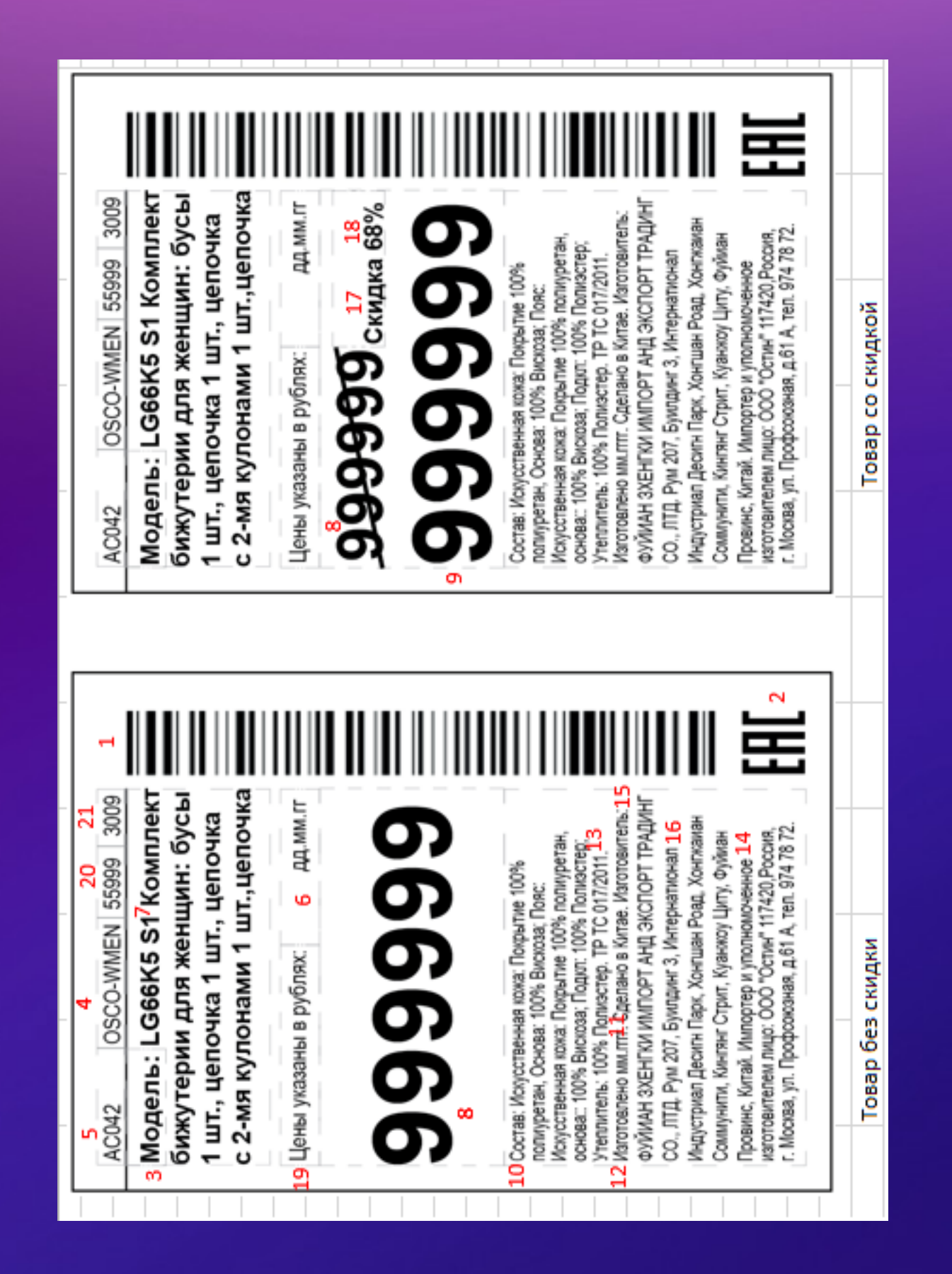

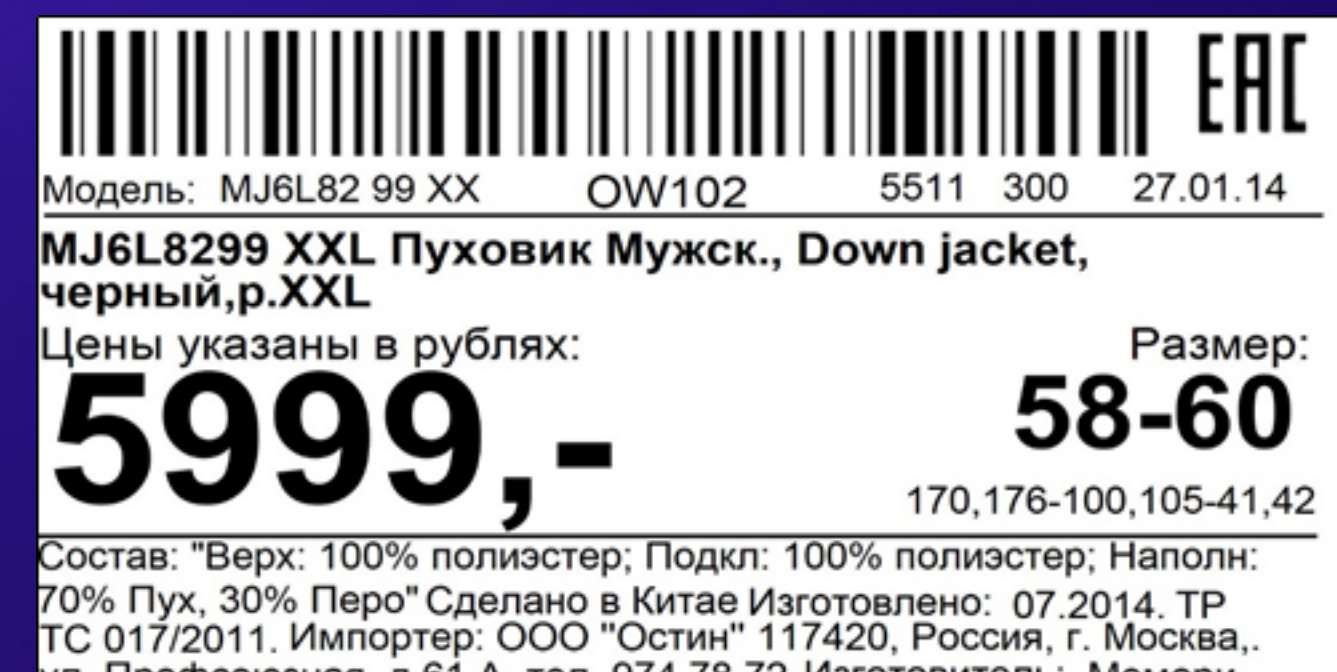

Шанхай, Китай Строка с текстом 7 Строка с текстом 8

## Каксейчас?

Модель: 9AVX DD0W 5J AC031 6005 atsarkov 03.02.22

ВСЕҮ61 99 STD Шарф-гейтор для мальчиков, черный, p.STD

Цены указаны в рублях: Скидка 25%

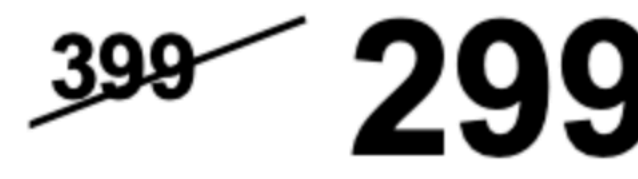

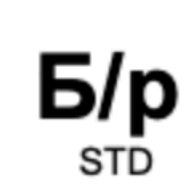

Размер

Состав: 58% Хлопок, 38% Вискоза, 4% Эластан Сделано в Состав: ээ% Хлопок, ээ% Вискоза, 4% Эластан Сделано в<br>Бангладеш Изготовлено: 11.2020. ТР ТС 007/2011. Импортер:<br>ООО "Остин" 117420, Россия, г. Москва, ул. Профсоюзная, д.61<br>А, тел. 974 78 72. Изготовитель: Апекс Текстайл

ул. Профсоюзная, д.61 А, тел. 974 78 72. Изготовитель: Мемори<br>Фэшн Лтд 2323-11, Западная Чанцзян Роуд, район Баошань,

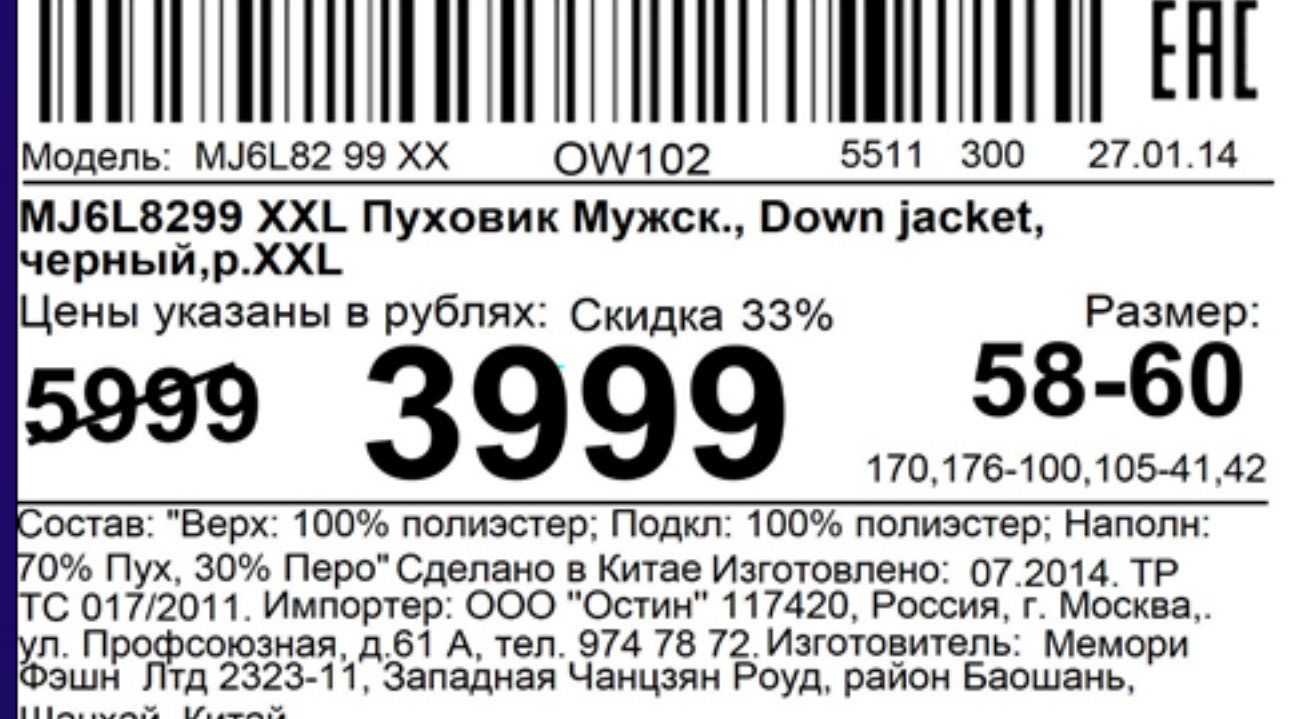

Шанхай, Китай

Строка с текстом 7 Строка с текстом 8

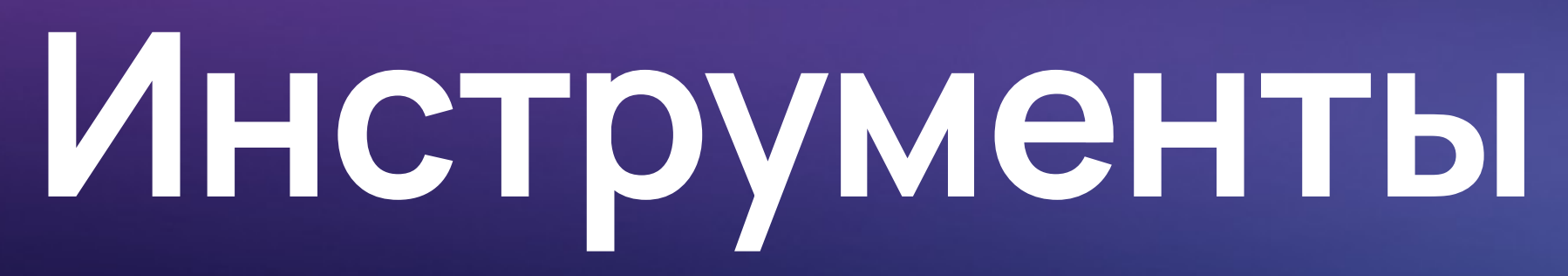

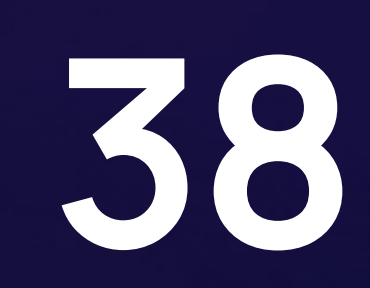

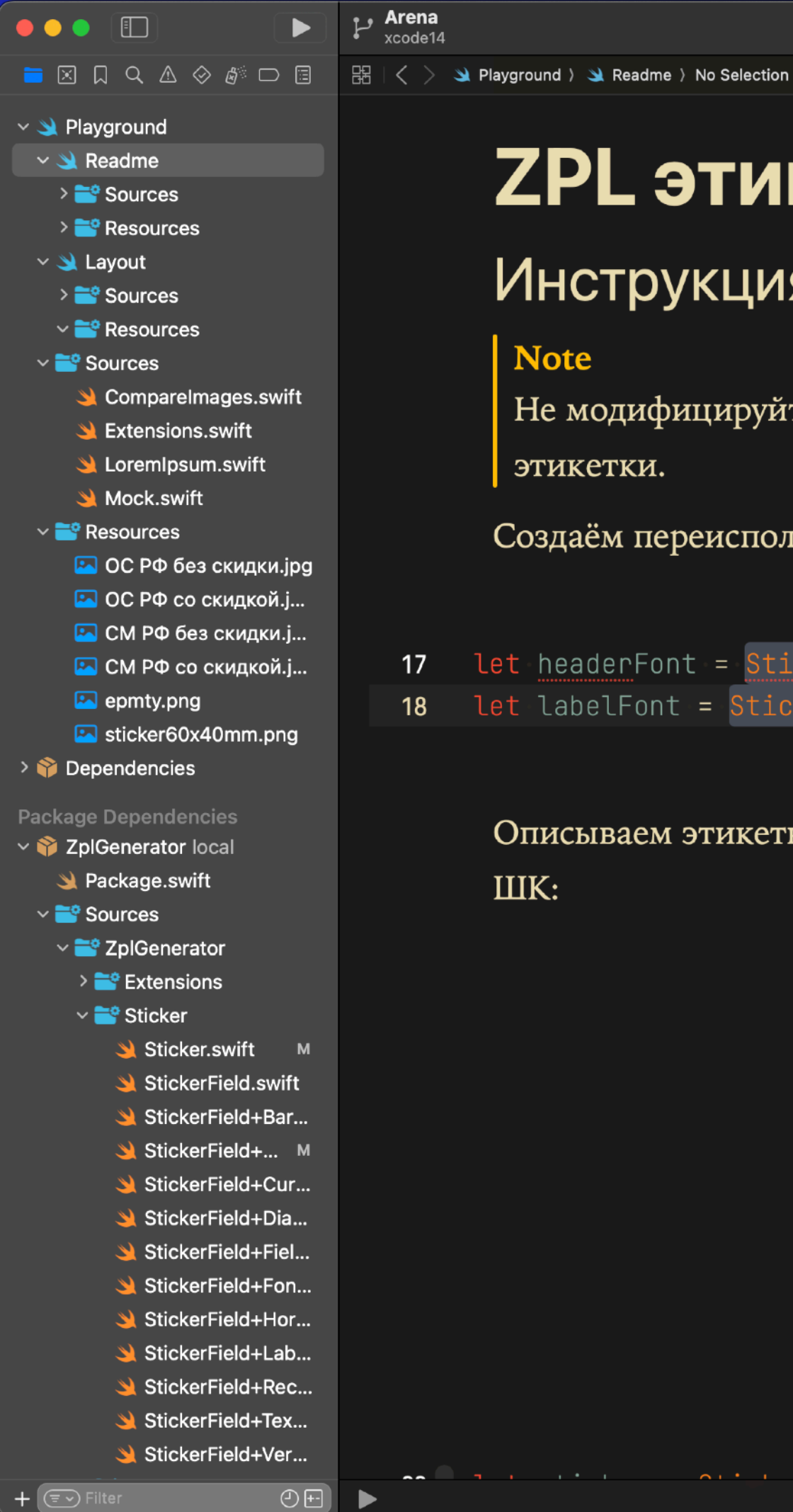

#### **ZPL этикетки**

#### **Note**

этикетки.

Создаём переиспользуемые шрифты для этикетки:

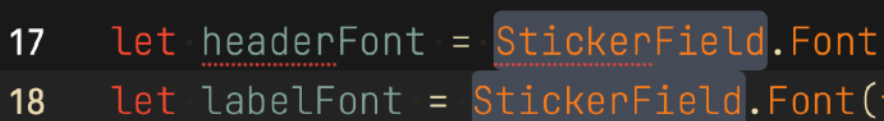

ILIK:

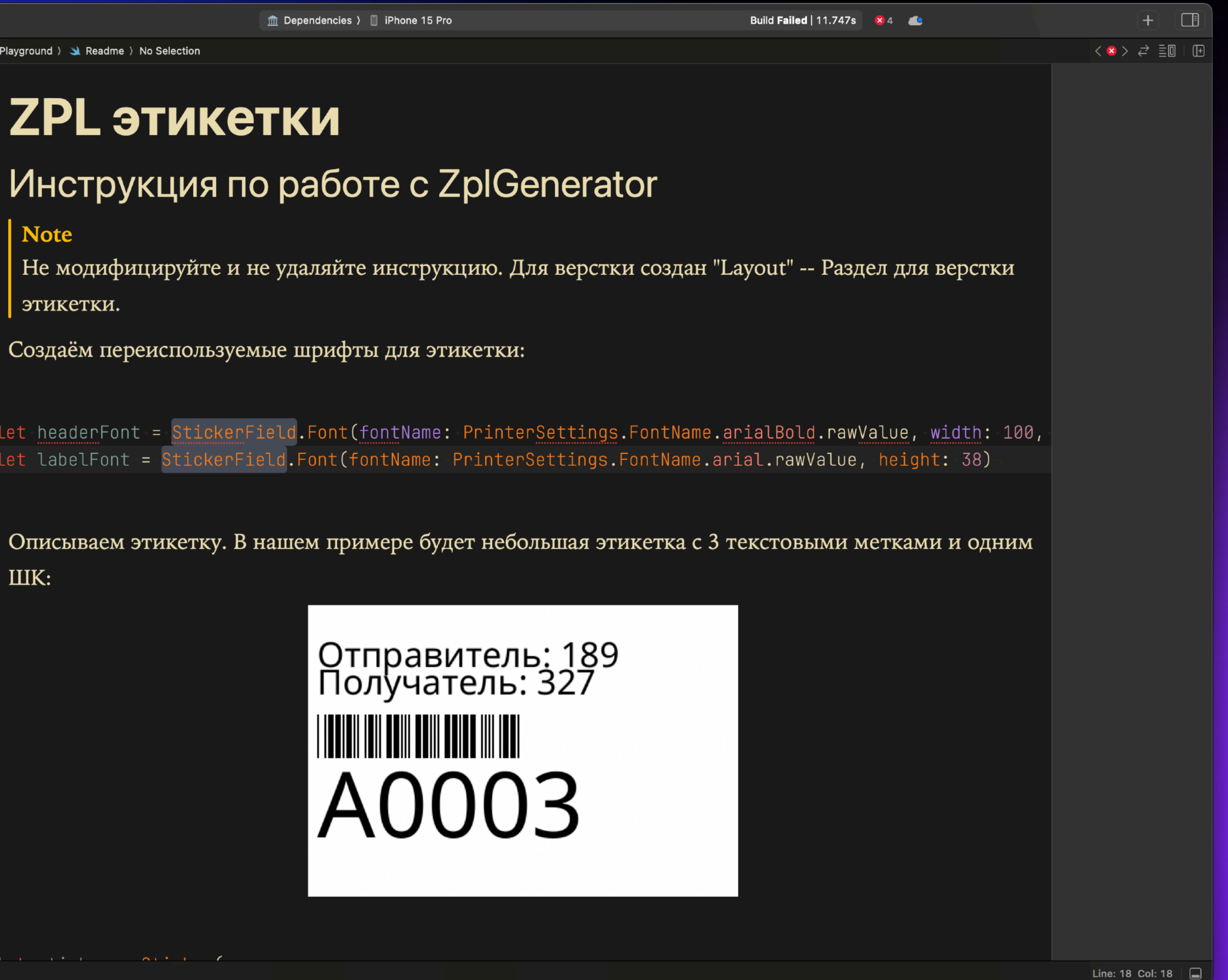

![](_page_38_Picture_11.jpeg)

# **Android**

![](_page_39_Picture_0.jpeg)

![](_page_39_Picture_10.jpeg)

![](_page_39_Picture_2.jpeg)

![](_page_40_Picture_0.jpeg)

![](_page_40_Picture_1.jpeg)

Жабдықтаушы және тауардың сапасы жөніңдегі наразылық тар қабылдайтын компаниясы /Поставщик и компания, принимающая претензии по качеству товара: Поставщик и компания, принимающая претензии по качеству товара / Жабдықтаушы және тауардың сапасы жөніндегі наразылықтар қабылдайтын компаниясы: ТОО "Спортмастер Казахстан", Казахстан, г. Астана, ул. Акжол, д. 47 / "Спортмастер Казахстан"ЖШС, Қазақстан, Астана қ., Ақжол к., 47 үй. / Юнит 9В-1, № 42 Хули Авеню, Хули Дистрикт, Сямэнь, Китай

![](_page_40_Picture_3.jpeg)

![](_page_40_Picture_4.jpeg)

![](_page_40_Picture_6.jpeg)

![](_page_40_Picture_7.jpeg)

![](_page_40_Picture_8.jpeg)

![](_page_40_Picture_9.jpeg)

![](_page_41_Picture_0.jpeg)

![](_page_41_Picture_1.jpeg)

![](_page_41_Picture_2.jpeg)

# **Тестируем варианты**

![](_page_42_Picture_1.jpeg)

![](_page_42_Picture_2.jpeg)

# **Перспективы развития**

#### AST

![](_page_43_Figure_4.jpeg)

![](_page_43_Picture_3.jpeg)

![](_page_44_Picture_0.jpeg)

![](_page_44_Picture_1.jpeg)

![](_page_45_Picture_0.jpeg)

# **Онлайнредактор**

<https://labelary.com/>

Easy-to-use online ZPL viewer.

![](_page_45_Picture_4.jpeg)

![](_page_45_Picture_6.jpeg)

![](_page_46_Picture_0.jpeg)

## **ZPL II Programming Guide**

https://support.zebra.com/ cpws/docs/zpl/ 13979l-010\_ra.pdf

![](_page_46_Picture_3.jpeg)

![](_page_46_Picture_4.jpeg)

![](_page_46_Picture_5.jpeg)

![](_page_47_Picture_1.jpeg)

![](_page_47_Picture_2.jpeg)

## **Ответы на вопросы**

#### **Кирилл Леонов**

Sportmaster Lab

![](_page_48_Picture_4.jpeg)

leonovka

![](_page_48_Picture_6.jpeg)

# **Спасибо за внимание!**

![](_page_48_Picture_1.jpeg)